# **Using Single-Row Functions to Customize Output**

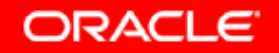

# **Objectives**

**After completing this lesson, you should be able to do the following:**

- $\bullet$  **Describe various types of functions that are available in SQL**
- $\bullet$  **Use character, number, and date functions in SELECT statements**
- $\bullet$ **Describe the use of conversion functions**

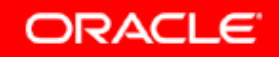

# **SQL Functions**

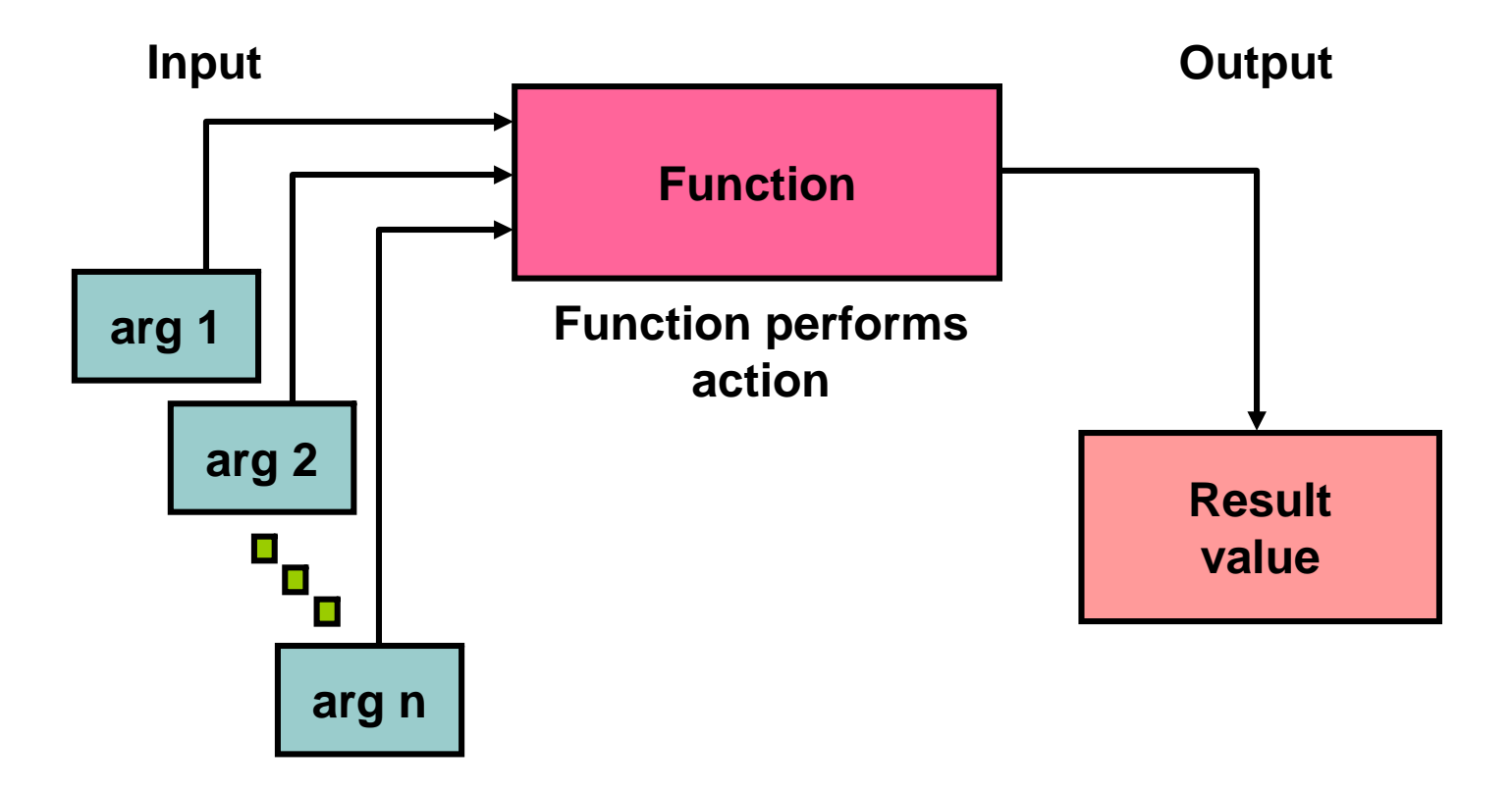

Copyright © 2004, Oracle. All rights reserved.

# **Two Types of SQL Functions**

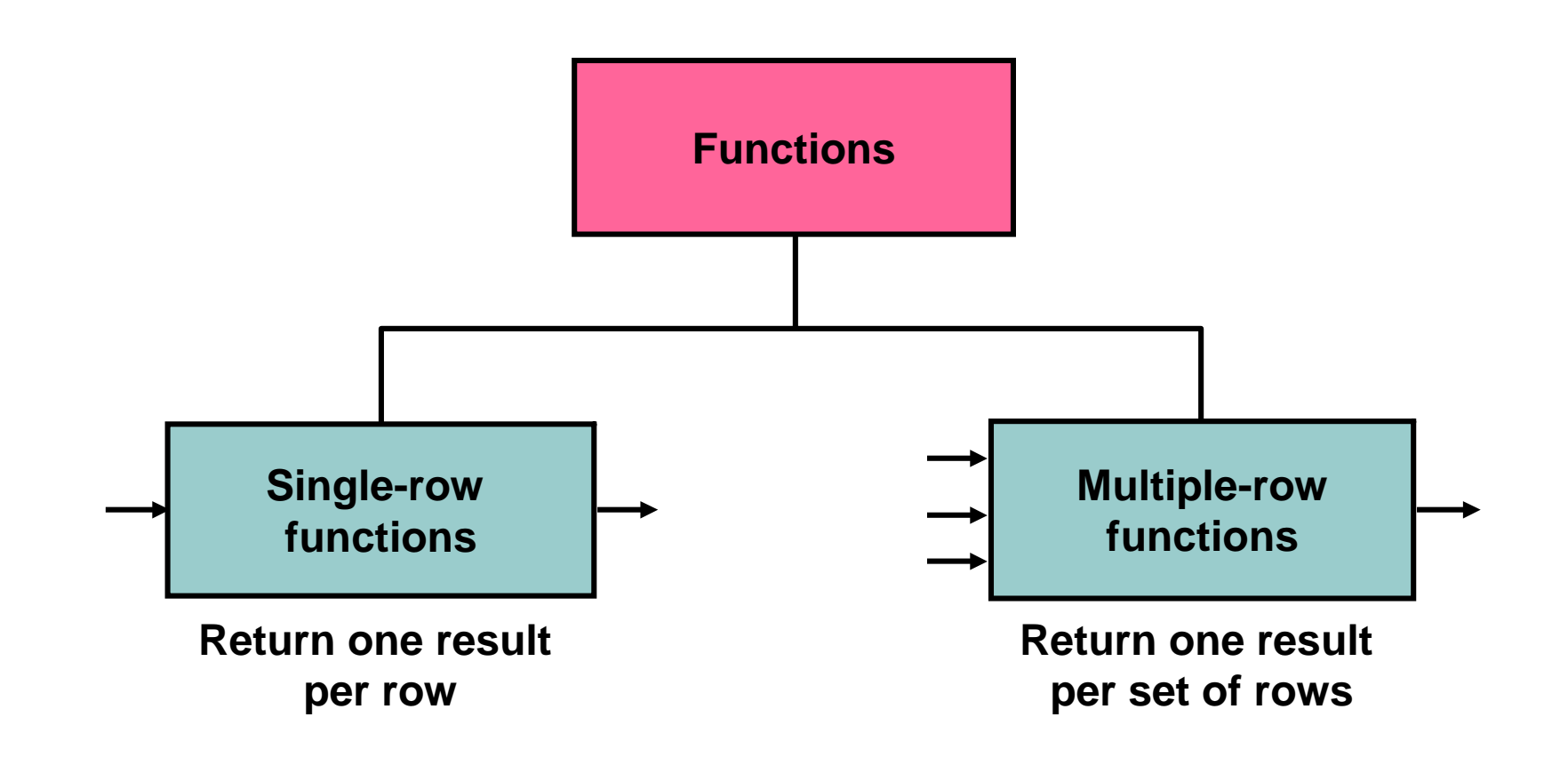

Copyright © 2004, Oracle. All rights reserved.

# **Single-Row Functions**

**Single-row functions:**

- •**Manipulate data items**
- •**Accept arguments and return one value**
- •**Act on each row that is returned**
- •**Return one result per row**
- •**May modify the data type**
- $\bullet$ **Can be nested**
- $\bullet$  **Accept arguments that can be a column or an expression**

*function\_name* **[(***arg1, arg2,...***)]**

# **Single-Row Functions**

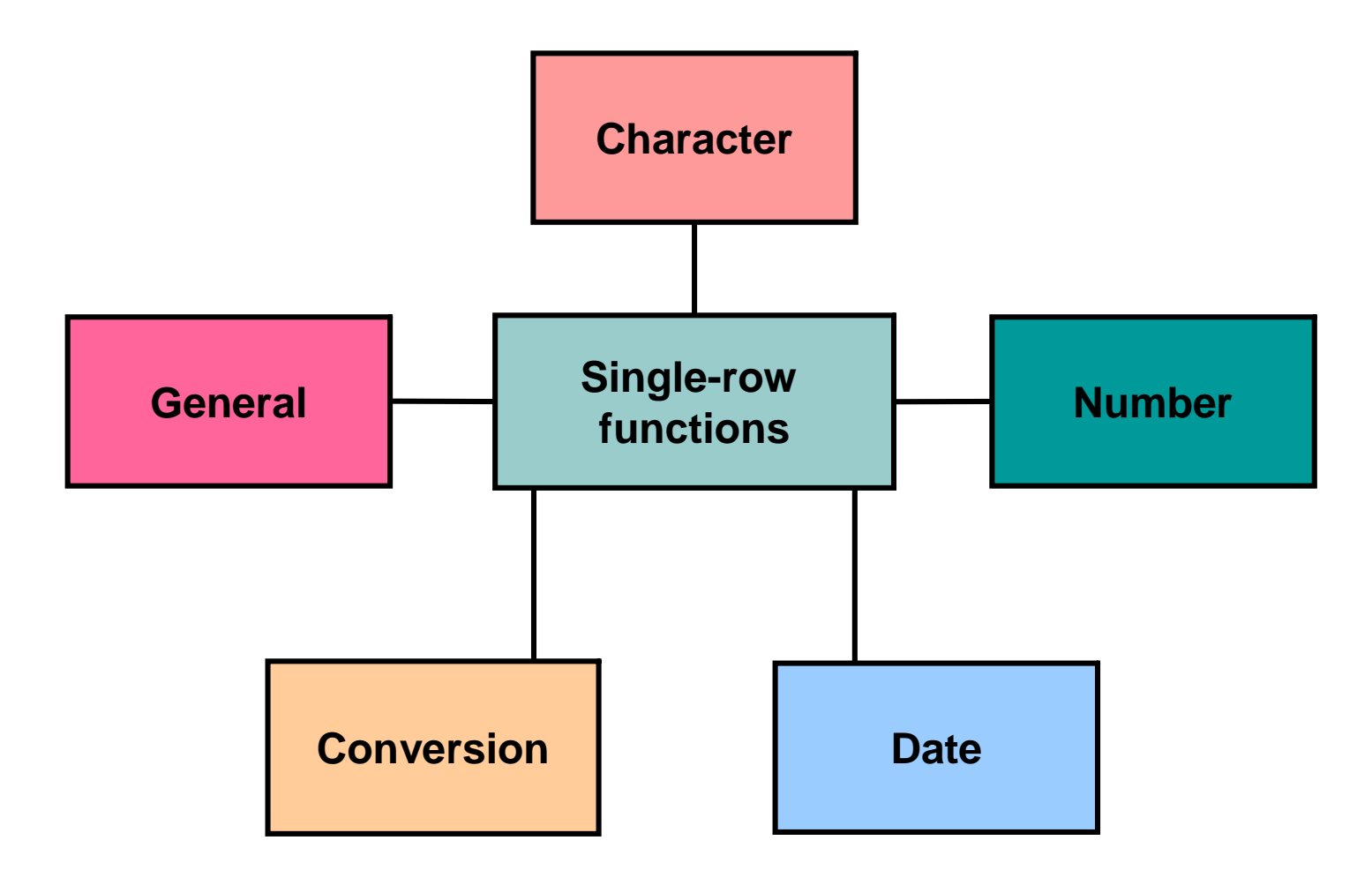

# **Character Functions**

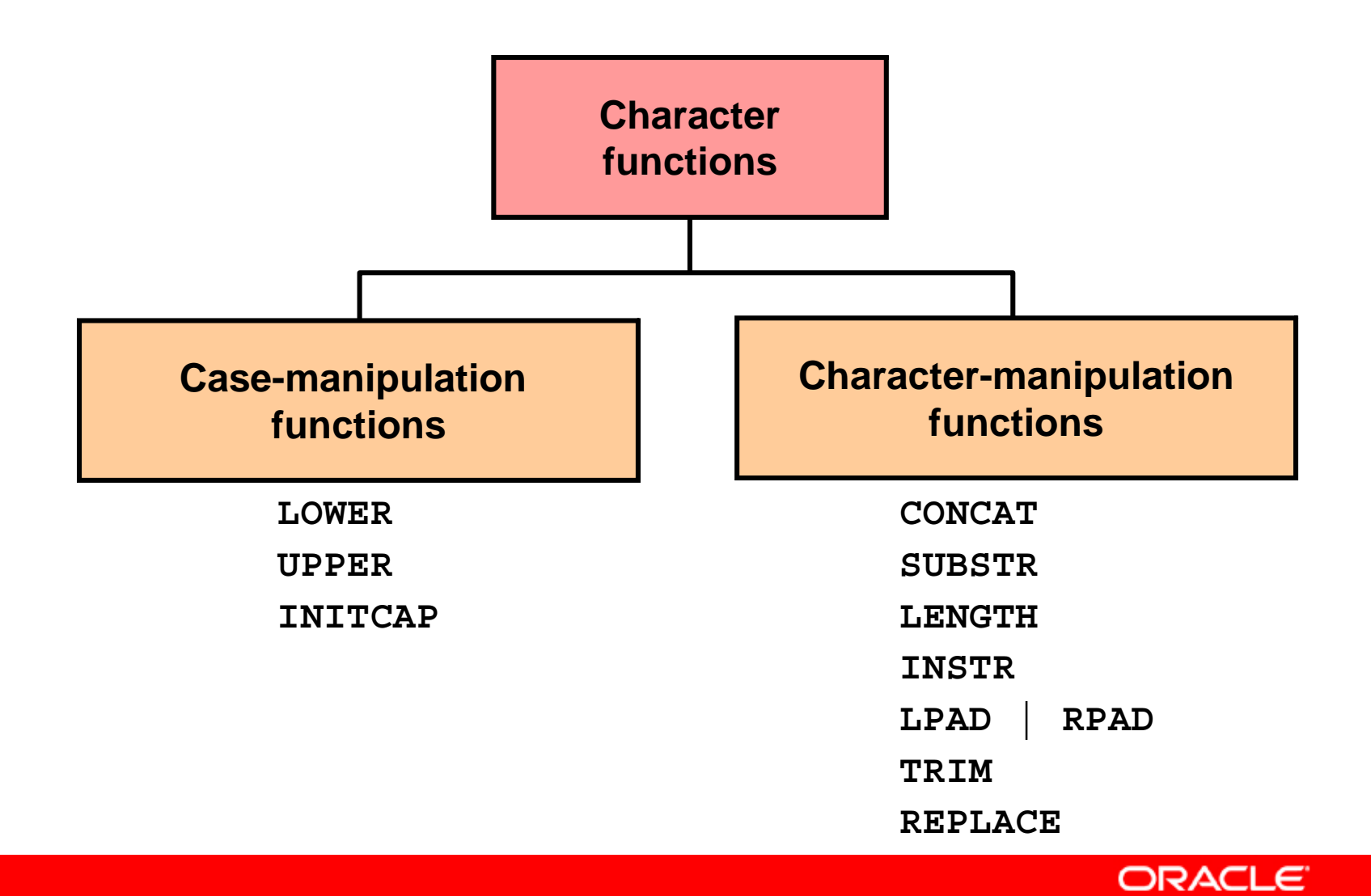

## **Case-Manipulation Functions**

#### **These functions convert case for character strings:**

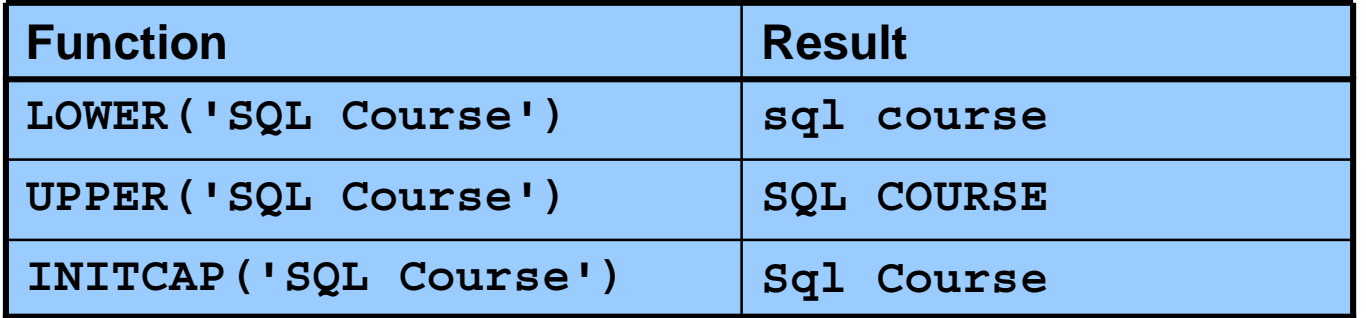

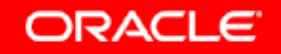

# **Using Case-Manipulation Functions**

**Display the employee number, name, and department number for employee Higgins:**

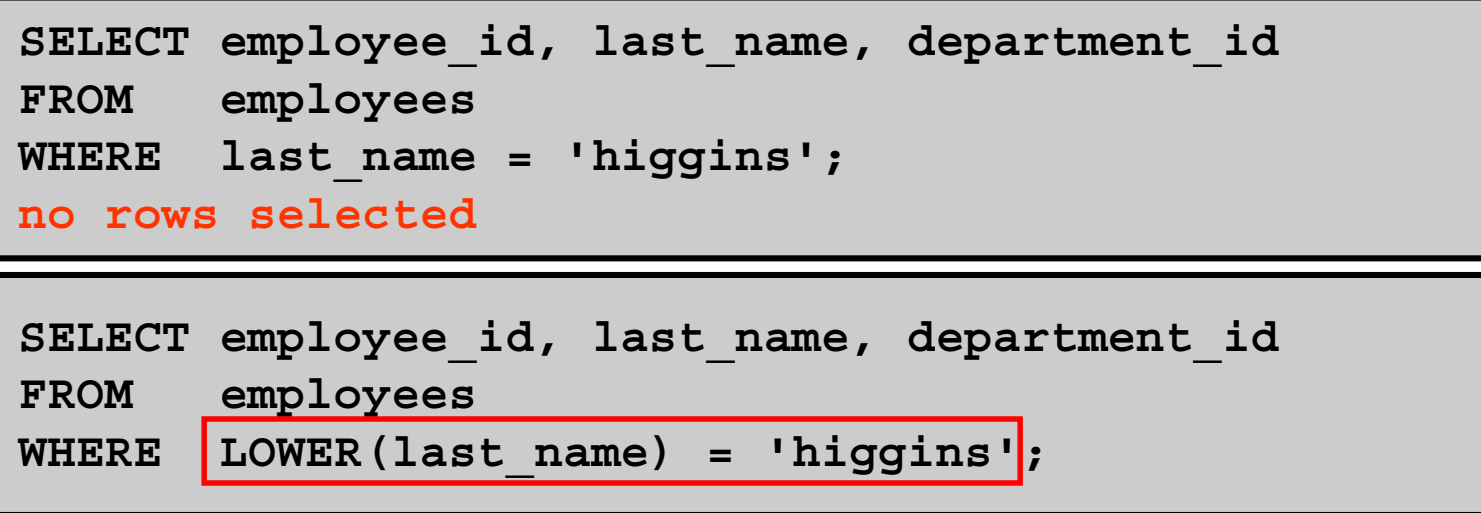

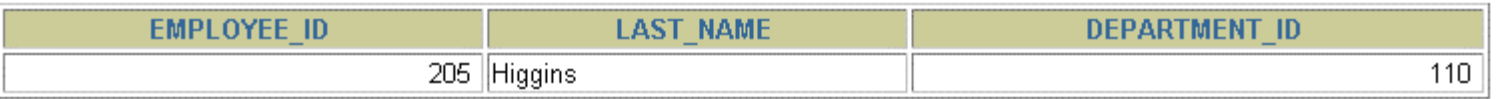

Copyright © 2004, Oracle. All rights reserved.

## **Character-Manipulation Functions**

#### **These functions manipulate character strings:**

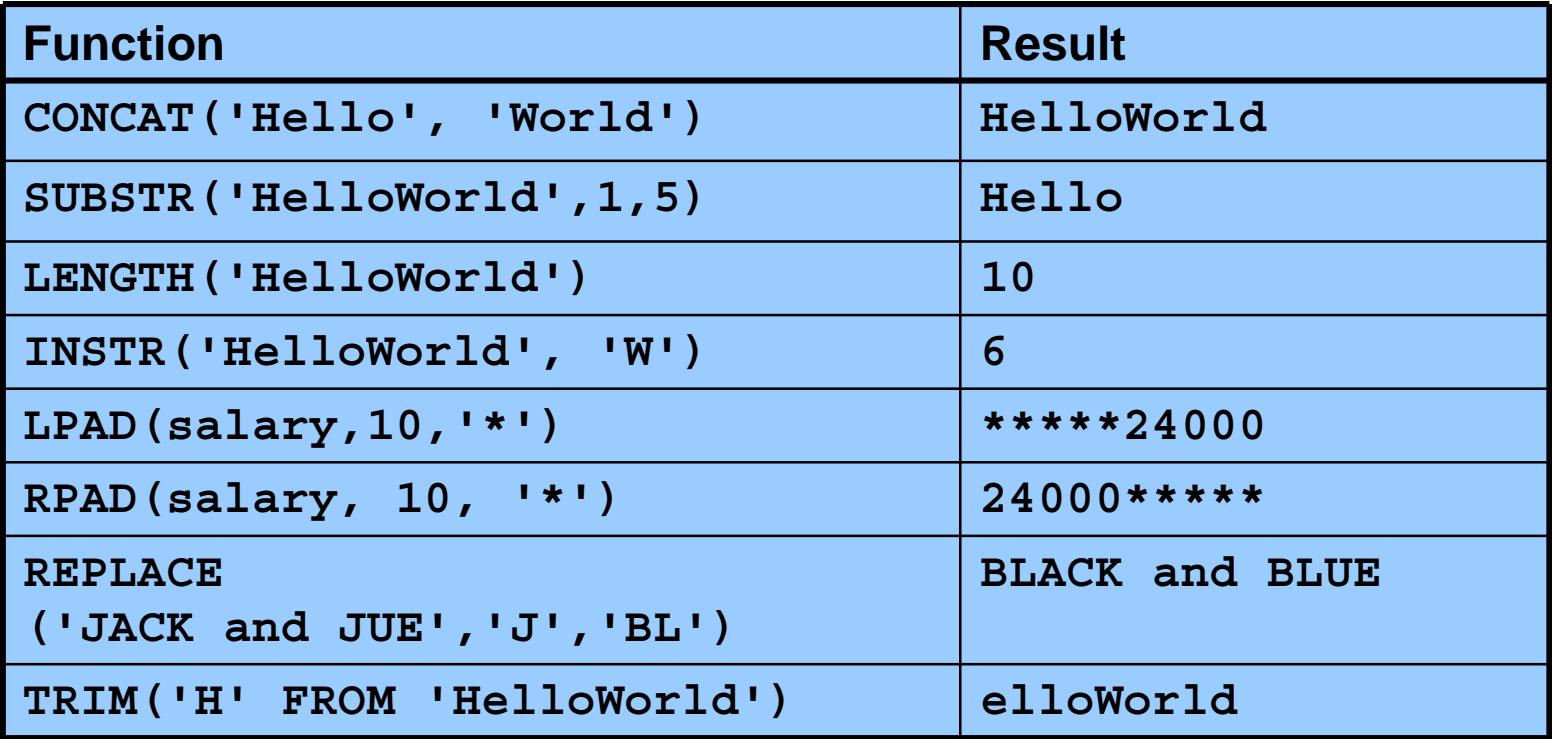

# **Using the Character-Manipulation Functions**

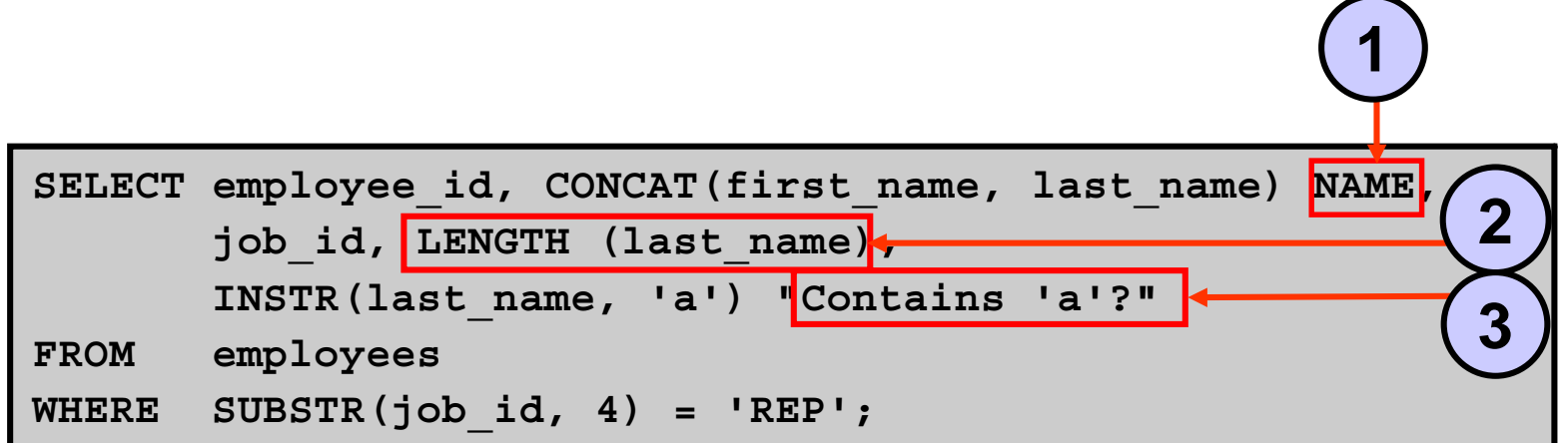

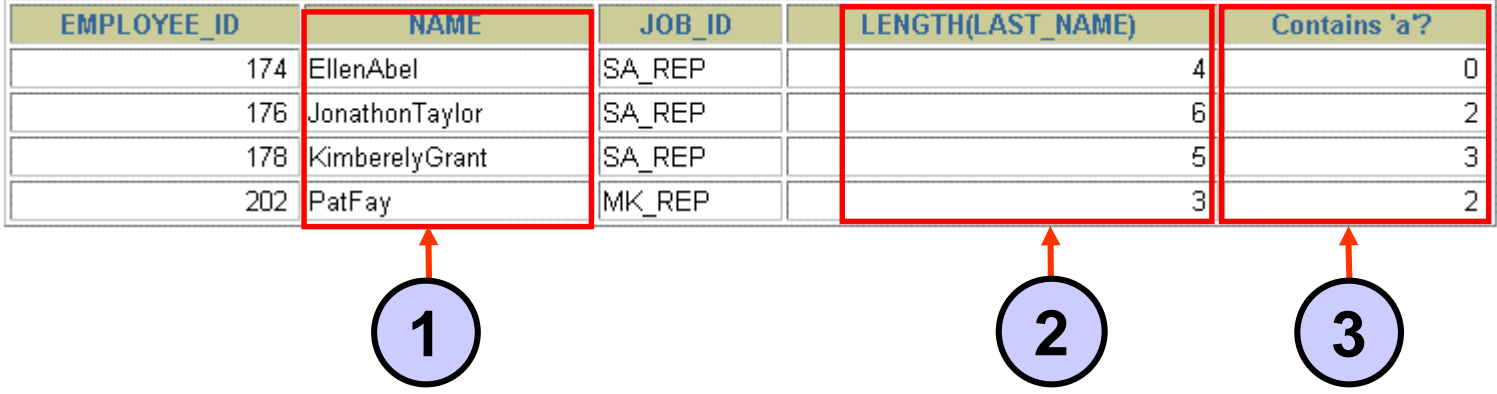

Copyright © 2004, Oracle. All rights reserved.

# **Number Functions**

- •**ROUND: Rounds value to specified decimal**
- •**TRUNC: Truncates value to specified decimal**
- •**MOD: Returns remainder of division**

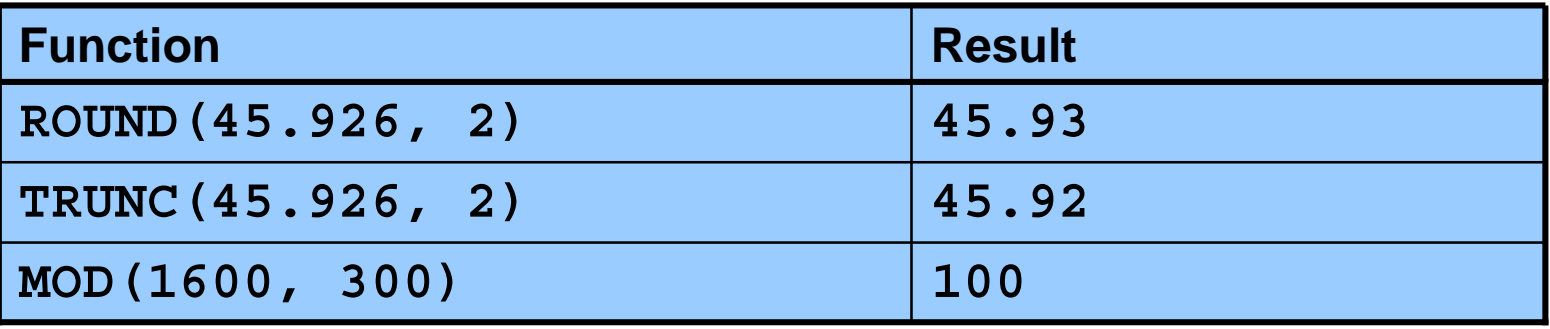

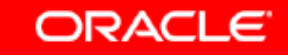

# **Using the ROUND Function**

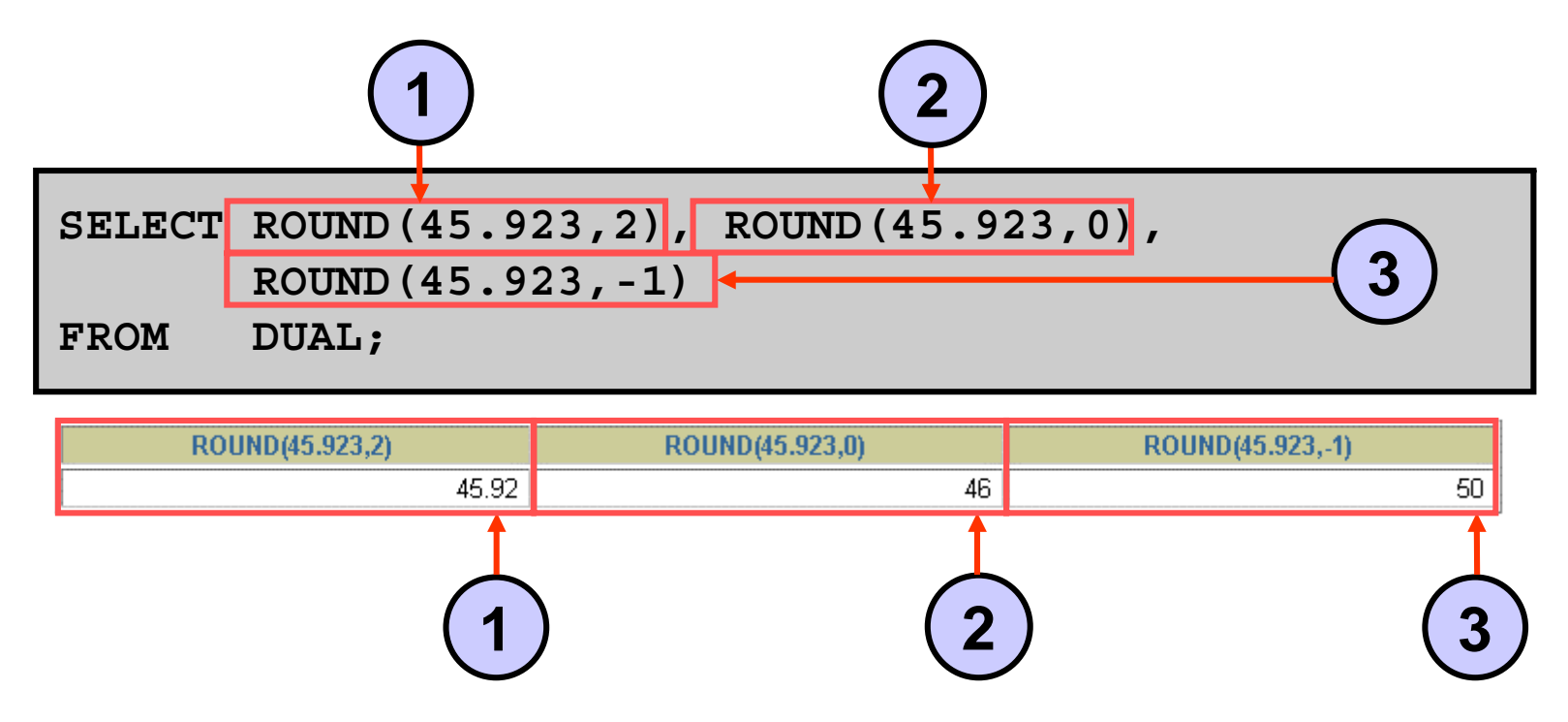

**DUAL is a dummy table that you can use to view results from functions and calculations.**

Copyright © 2004, Oracle. All rights reserved.

# **Using the TRUNC Function**

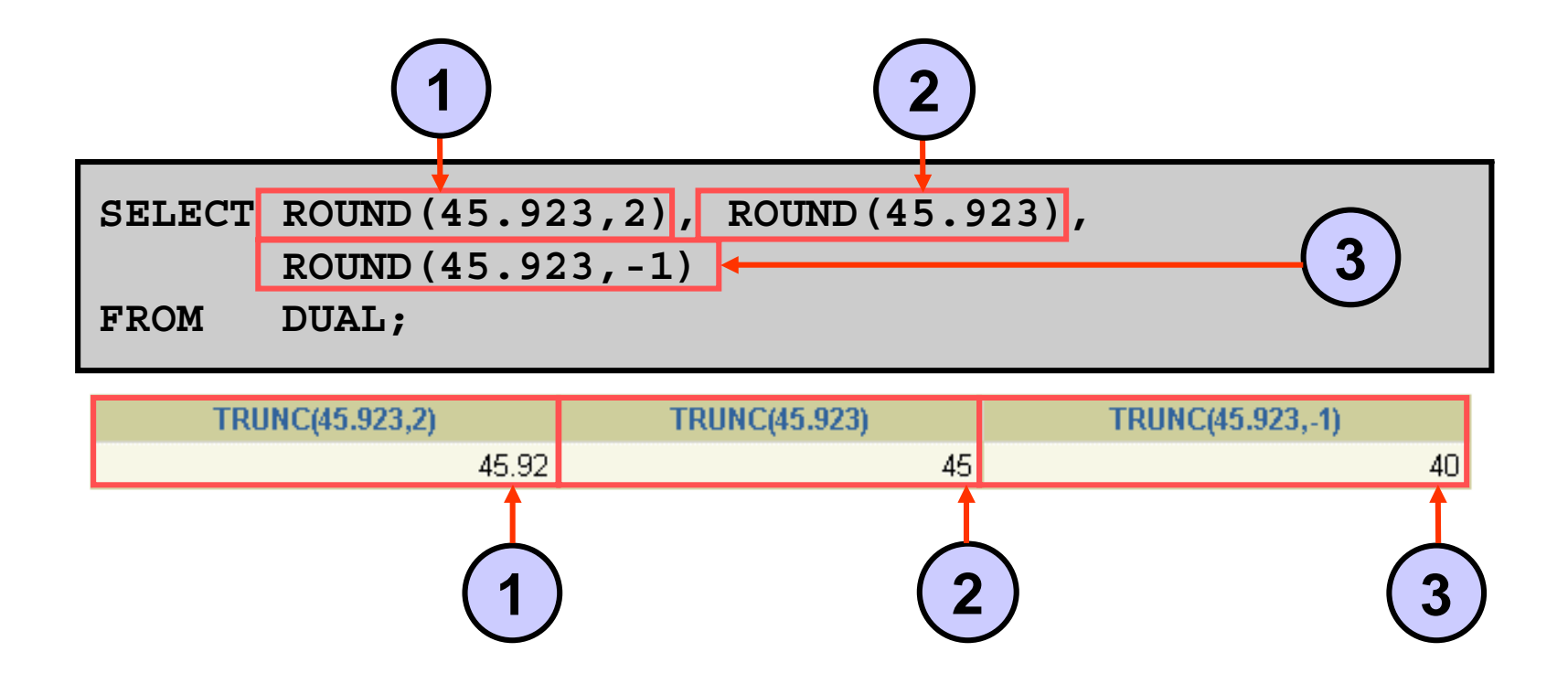

Copyright © 2004, Oracle. All rights reserved.

# **Using the MOD Function**

**For all employees with job title of Sales Representative, calculate the remainder of the salary after it is divided by 5,000.**

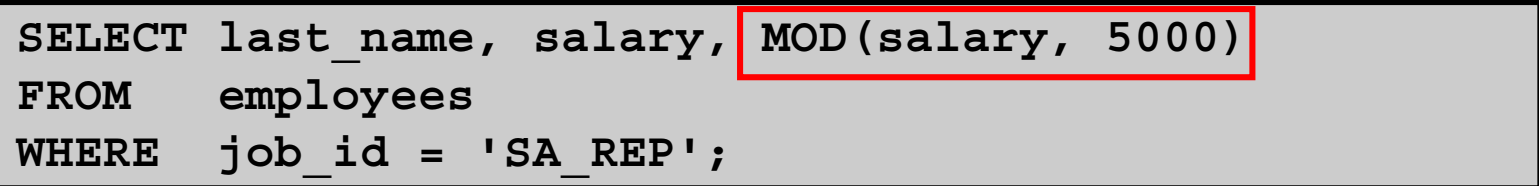

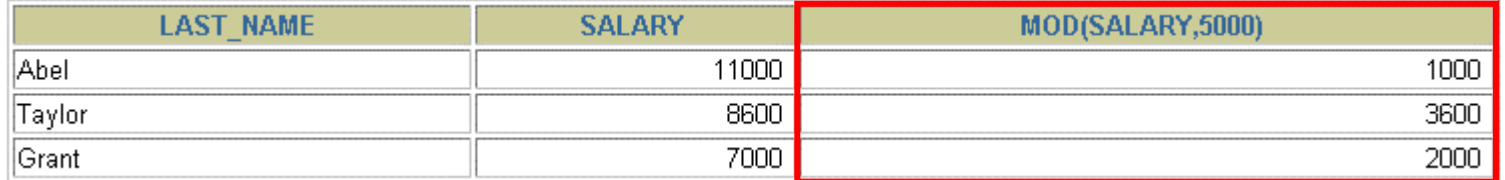

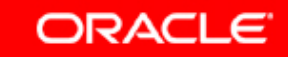

# **Working with Dates**

- • **The Oracle database stores dates in an internal numeric format: century, year, month, day, hours, minutes, and seconds.**
- $\bullet$  **The default date display format is DD-MON-RR.**
	- **Enables you to store 21st-century dates in the 20th century by specifying only the last two digits of the year**
	- **Enables you to store 20th-century dates in the 21st century in the same way**

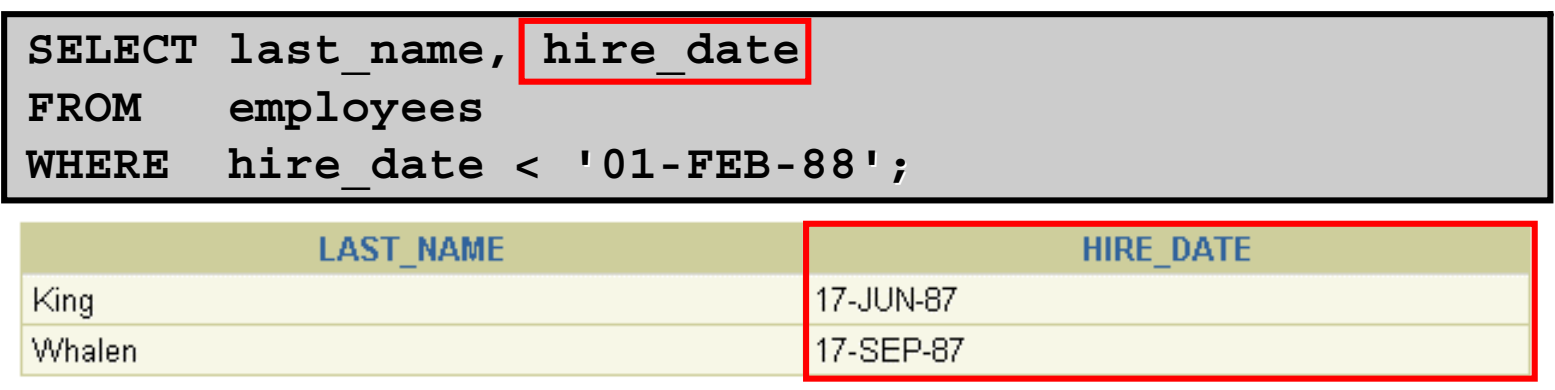

# **Working with Dates**

**SYSDATE is a function that returns:**

- $\bullet$ **Date**
- $\bullet$ **Time**

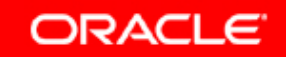

# **Arithmetic with Dates**

- • **Add or subtract a number to or from a date for a resultant date value.**
- $\bullet$  **Subtract two dates to find the number of days between those dates.**
- $\bullet$  **Add hours to a date by dividing the number of hours by 24.**

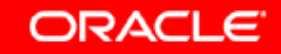

# **Using Arithmetic Operators with Dates**

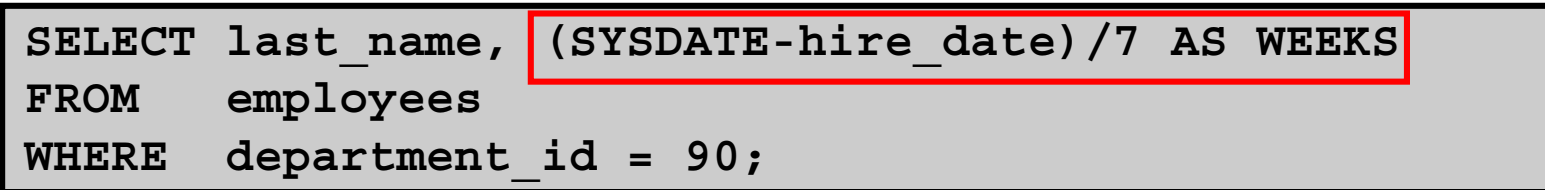

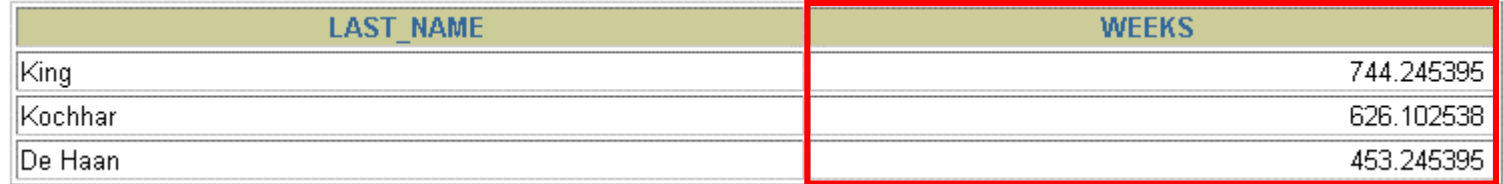

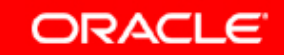

## **Date Functions**

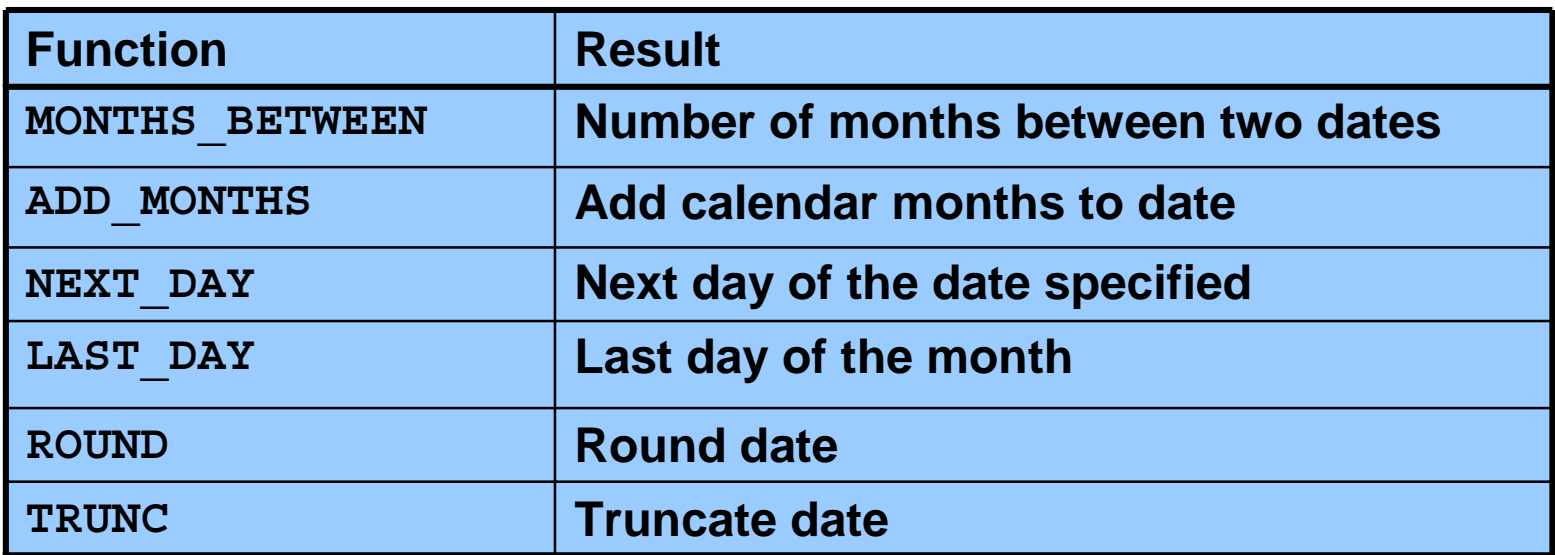

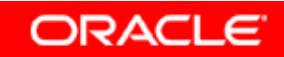

# **Using Date Functions**

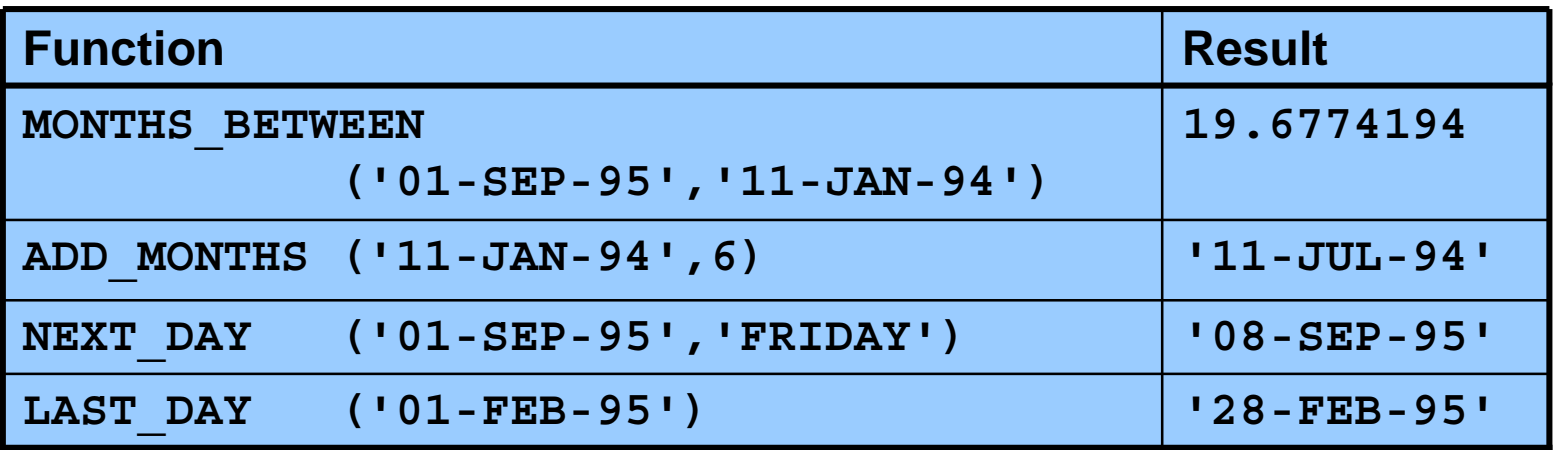

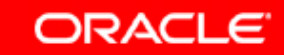

## **Using Date Functions**

#### **Assume SYSDATE = '25-JUL-03':**

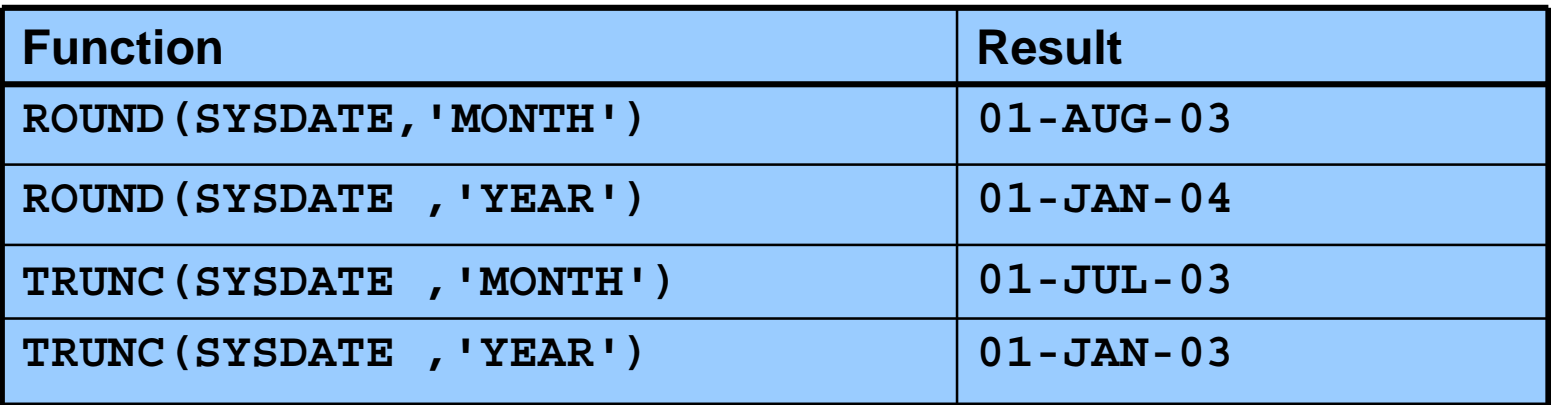

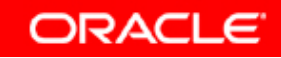

### **Practice 3: Overview of Part 1**

**This practice covers the following topics:**

- •**Writing a query that displays the current date**
- • **Creating queries that require the use of numeric, character, and date functions**
- $\bullet$  **Performing calculations of years and months of service for an employee**

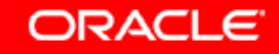

## **Conversion Functions**

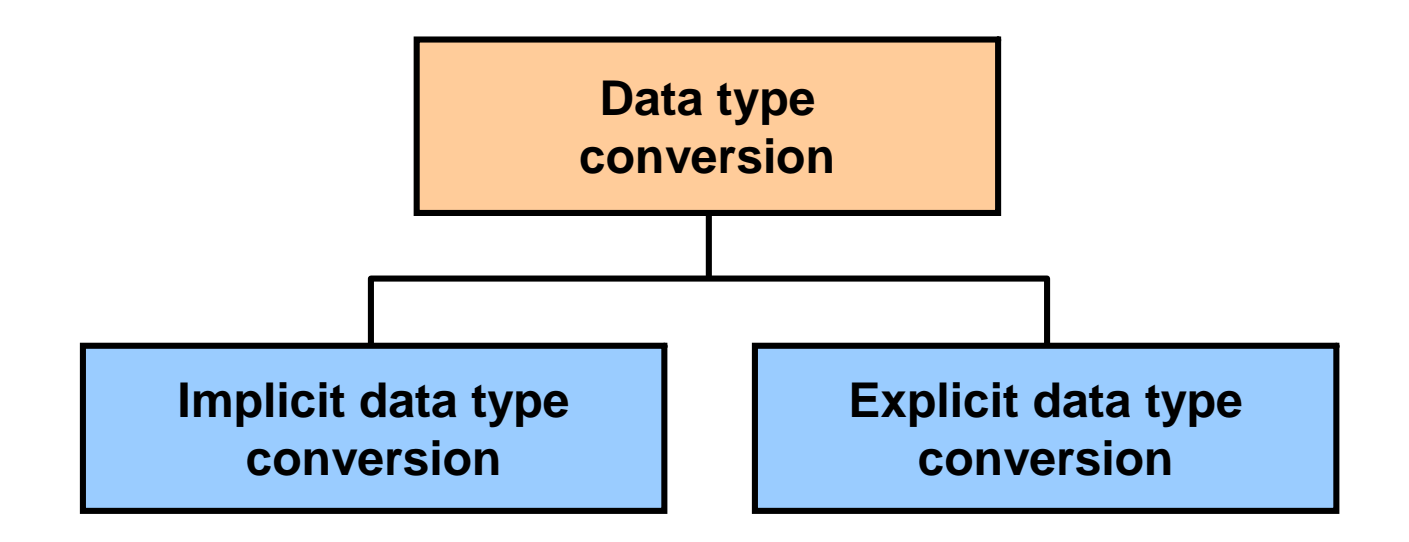

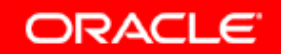

# **Implicit Data Type Conversion**

**For assignments, the Oracle server can automatically convert the following:**

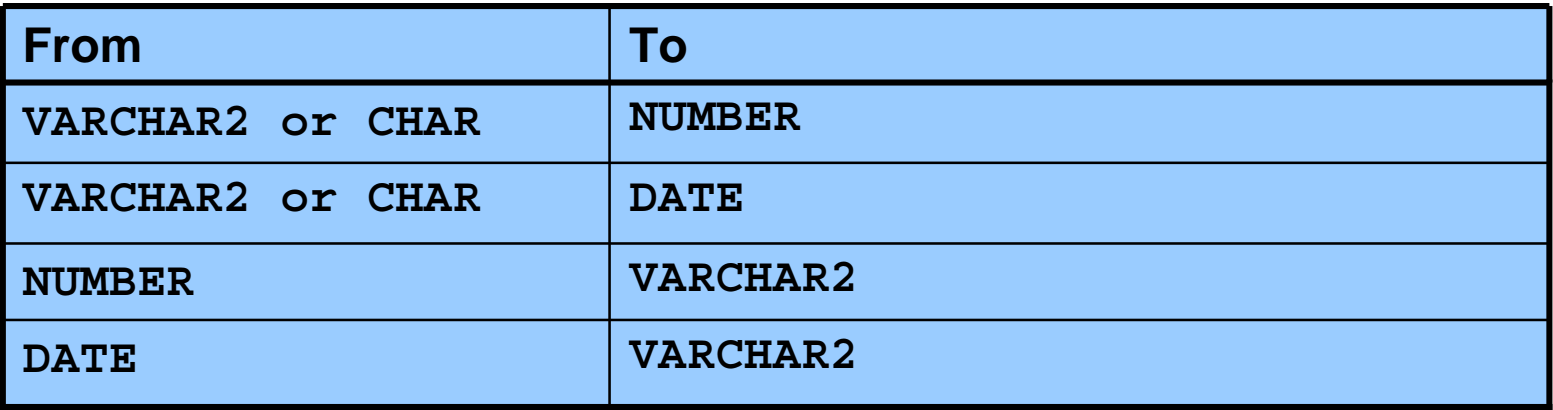

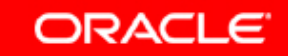

# **Implicit Data Type Conversion**

**For expression evaluation, the Oracle Server can automatically convert the following:**

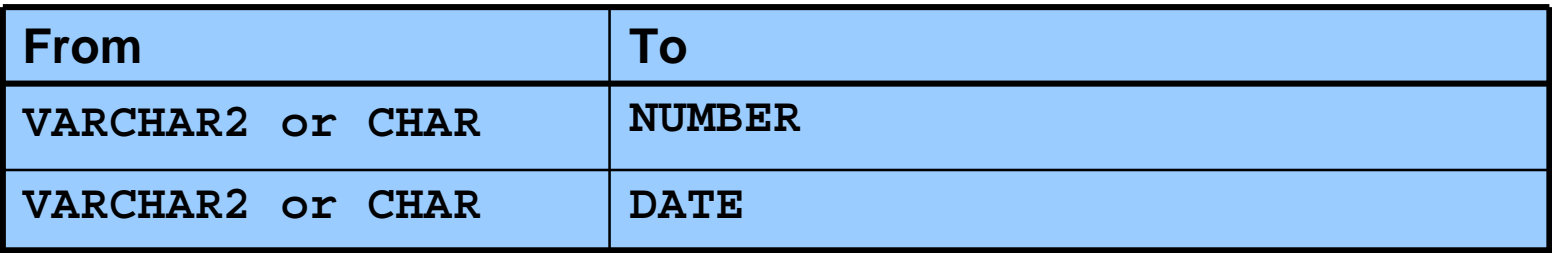

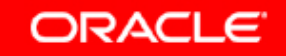

### **Explicit Data Type Conversion**

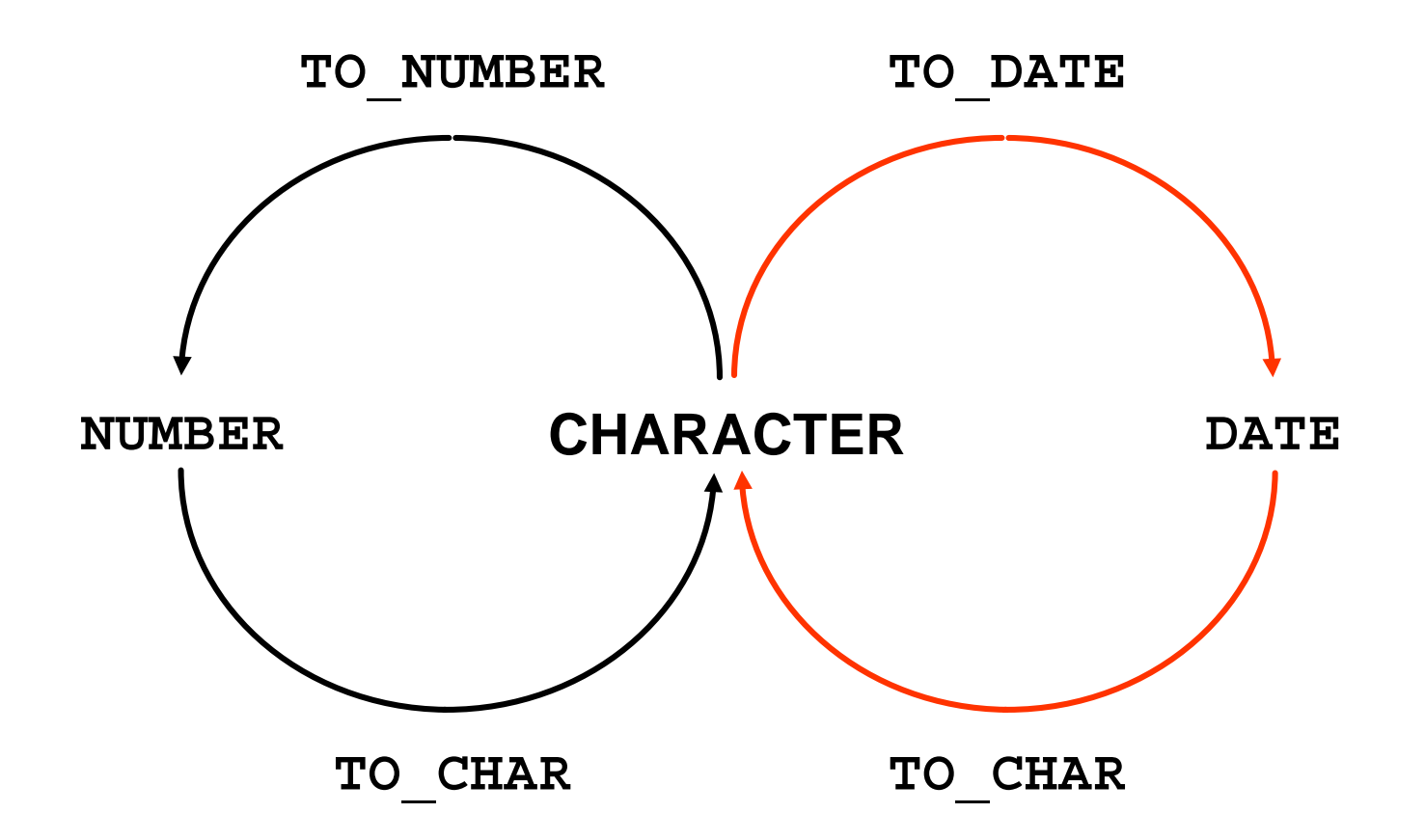

### **Explicit Data Type Conversion**

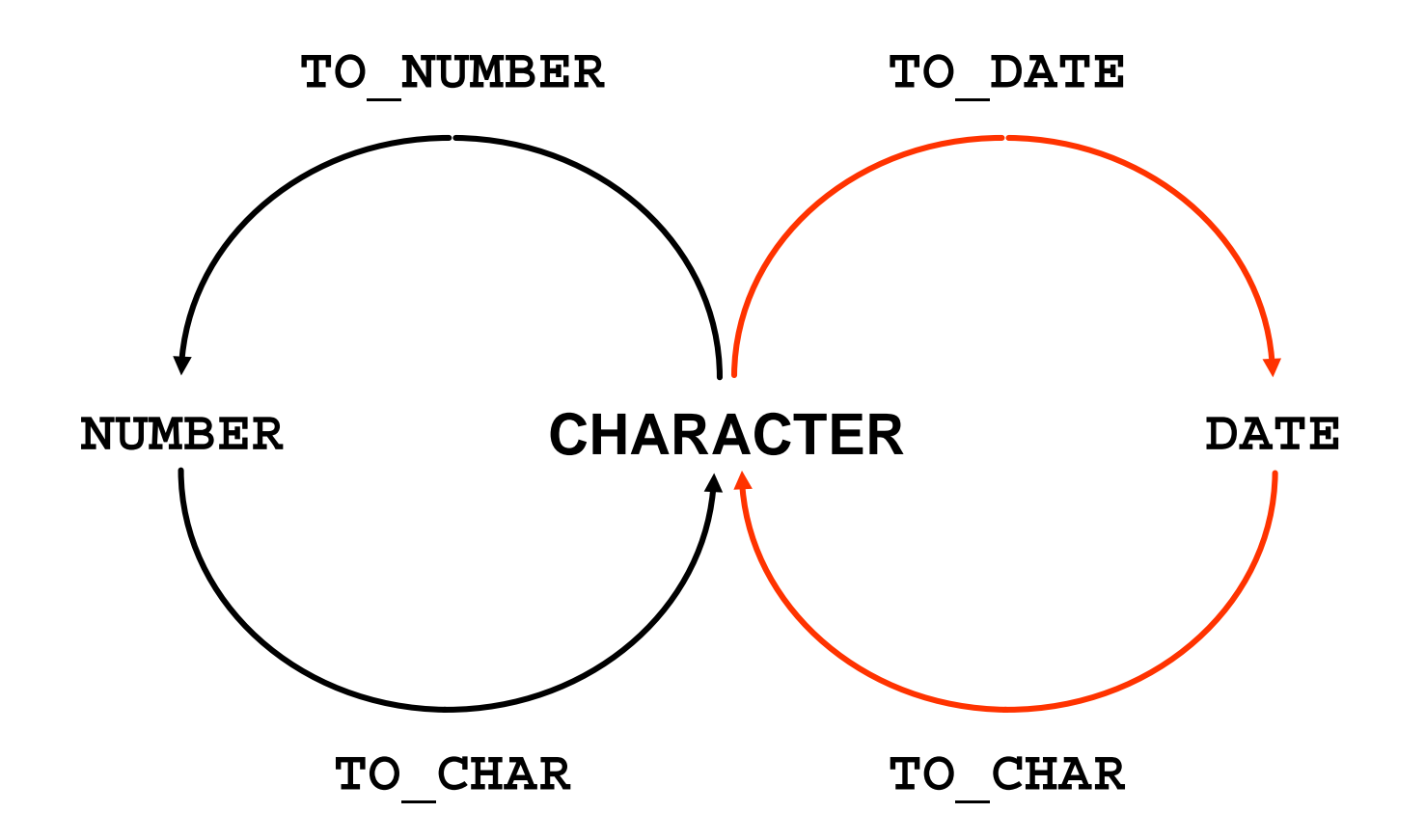

# **Using the TO\_CHAR Function with Dates**

**TO\_CHAR(***date,* **'***format\_model***')**

**The format model:**

- •**Must be enclosed by single quotation marks**
- $\bullet$ **Is case-sensitive**
- •**Can include any valid date format element**
- $\bullet$  **Has an fm element to remove padded blanks or suppress leading zeros**
- •**Is separated from the date value by a comma**

#### **Elements of the Date Format Model**

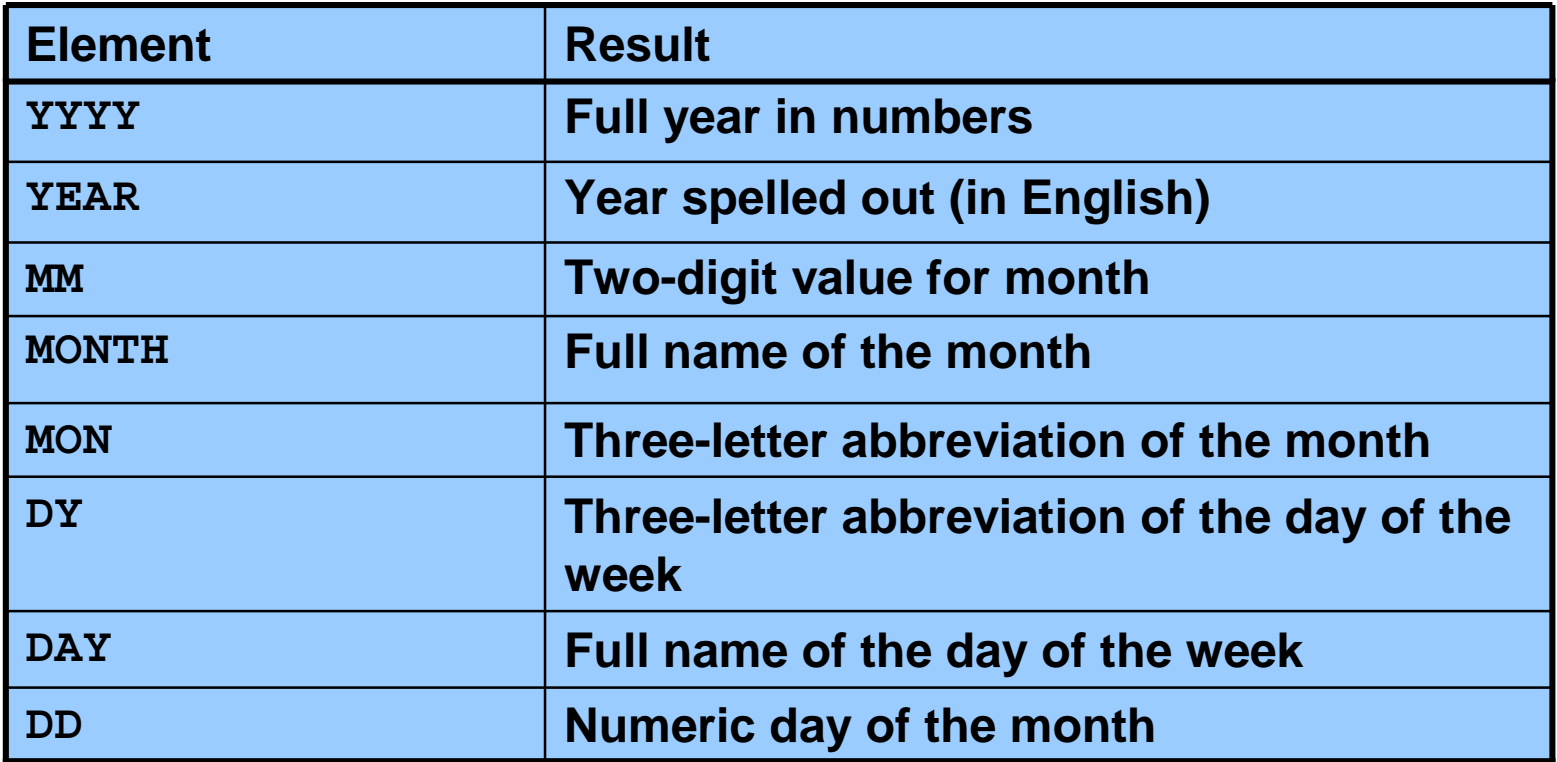

### **Elements of the Date Format Model**

•**Time elements format the time portion of the date:**

**HH24:MI:SS AM15:45:32 PM**

• **Add character strings by enclosing them in double quotation marks:**

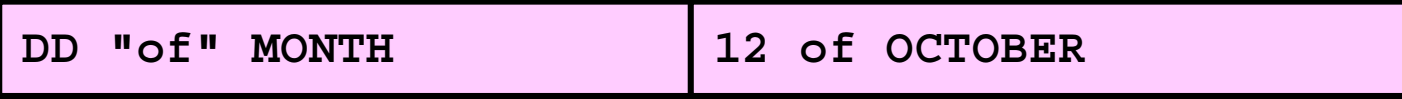

•**Number suffixes spell out numbers:**

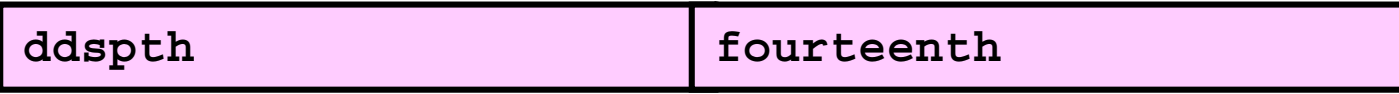

# **Using the TO\_CHAR Function with Dates**

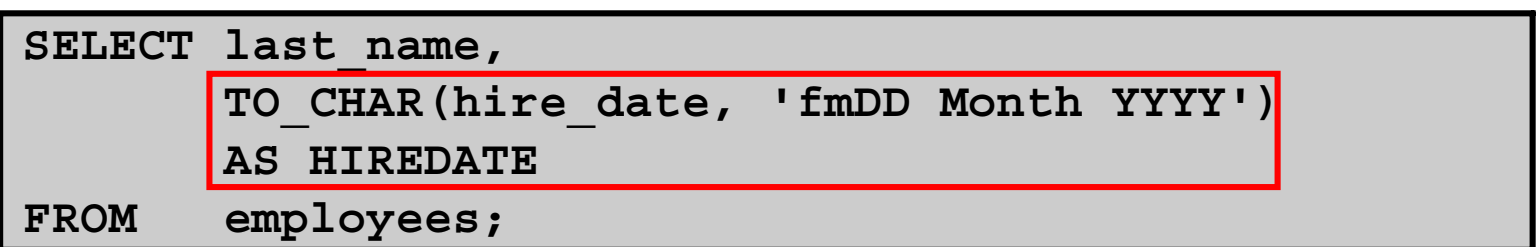

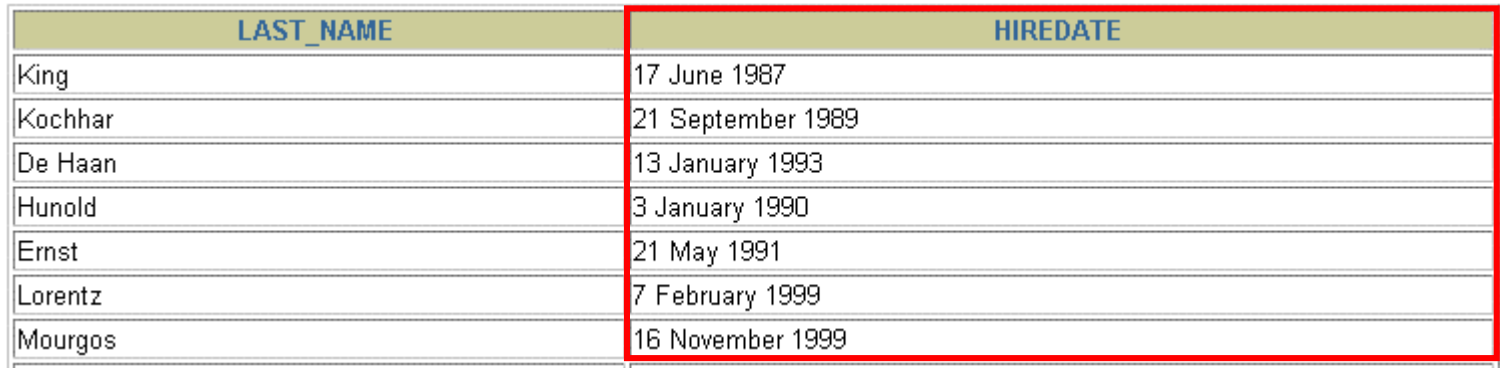

**…**

20 rows selected.

# **Using the TO\_CHAR Function with Numbers**

**TO\_CHAR(***number,* **'***format\_model***')**

**These are some of the format elements that you can use with the TO\_CHAR function to display a number value as a character:**

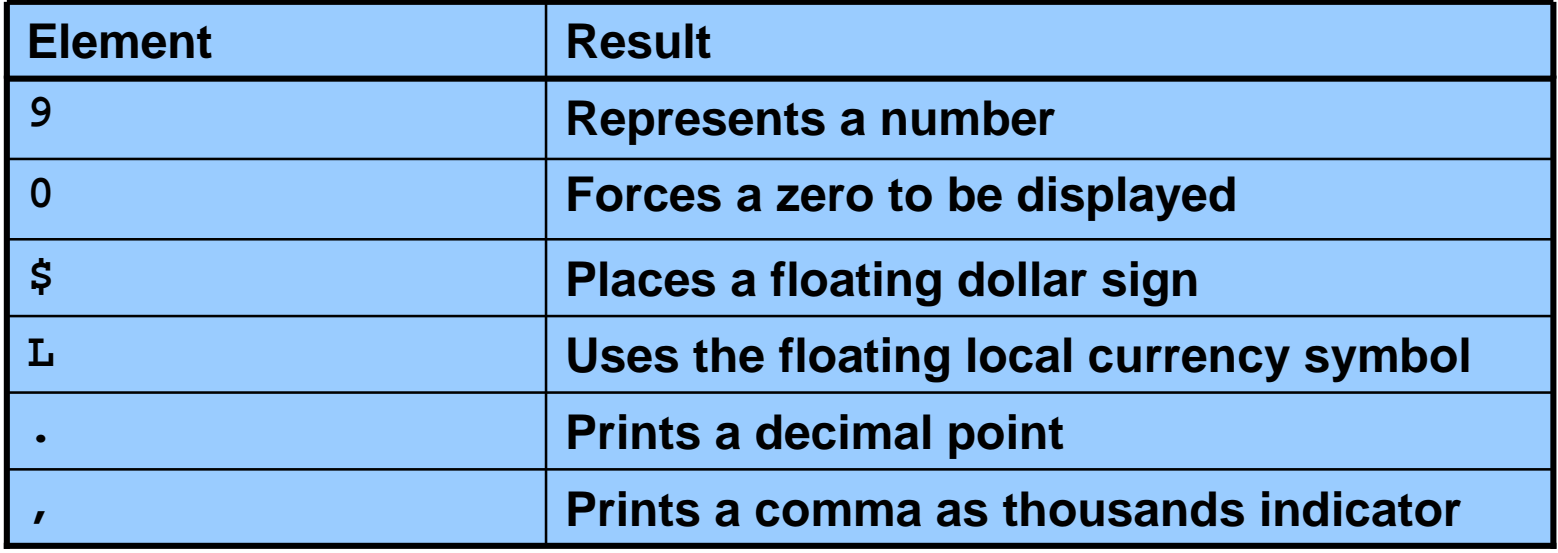

Copyright © 2004, Oracle. All rights reserved.

# **Using the TO\_CHAR Function with Numbers**

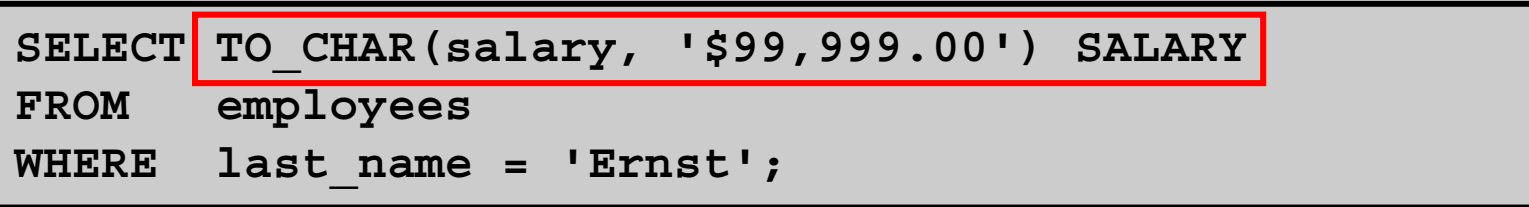

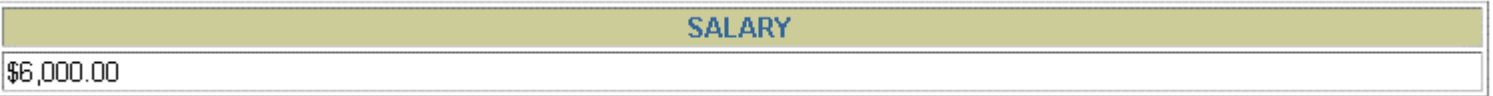

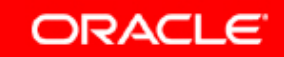

# **Using the TO\_NUMBER and TO\_DATE Functions**

• **Convert a character string to a number format using the TO\_NUMBER function:**

**TO\_NUMBER(***char***[***,* **'***format\_model***'])**

• **Convert a character string to a date format using the TO\_DATE function:**

**TO\_DATE(***char***[, '***format\_model***'])**

• **These functions have an fx modifier. This modifier specifies the exact matching for the character argument and date format model of a TO\_DATE function.**

Copyright © 2004, Oracle. All rights reserved.

## **RR Date Format**

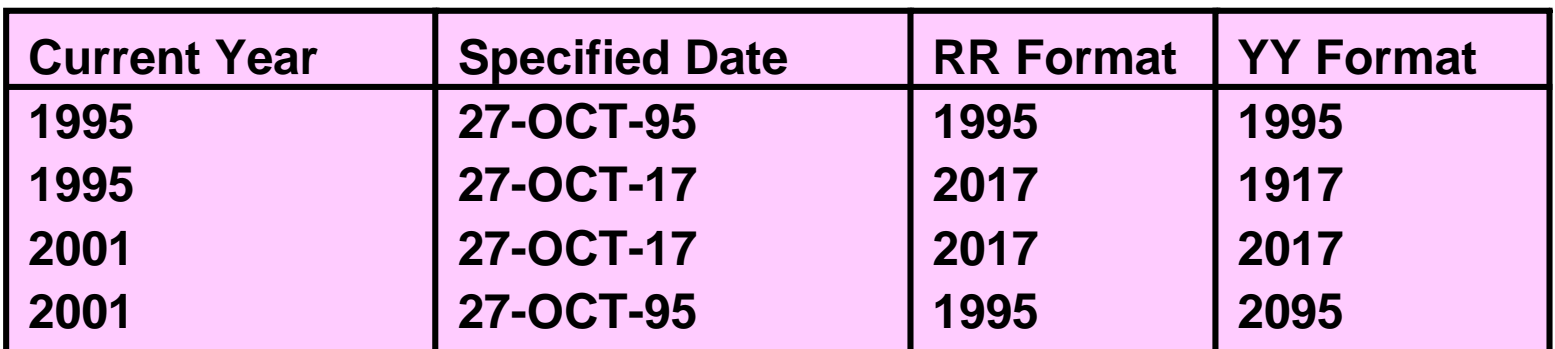

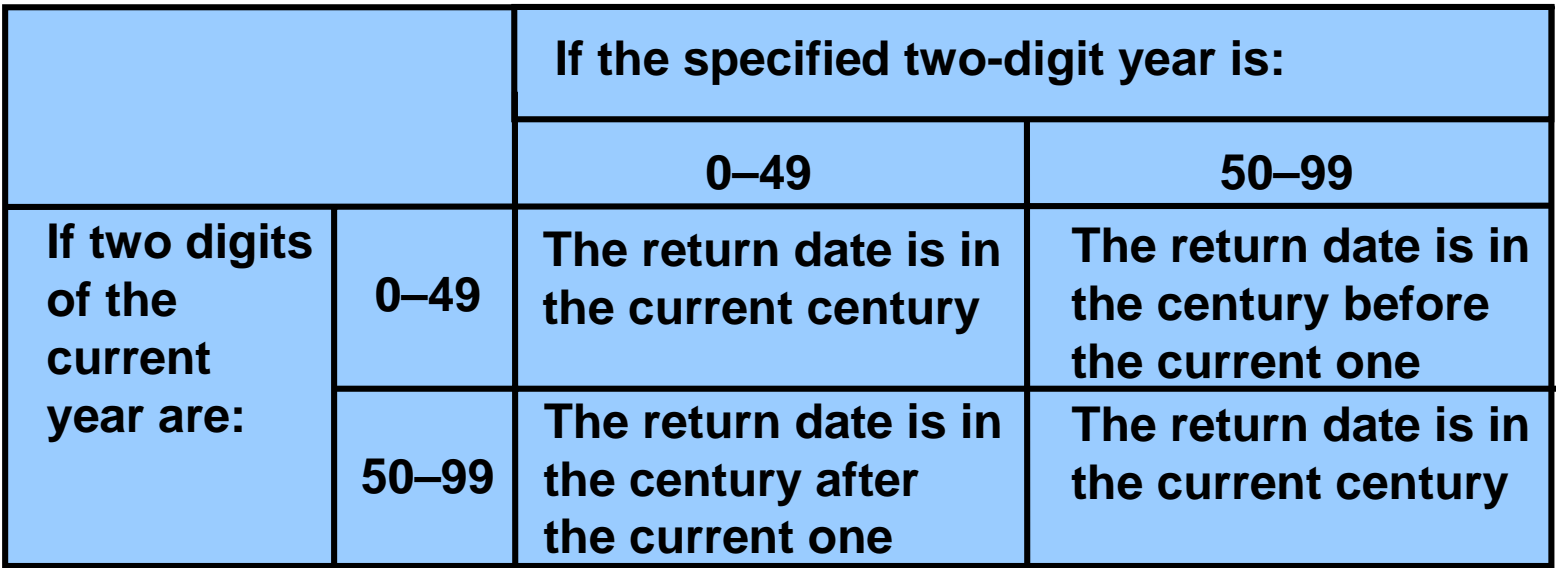

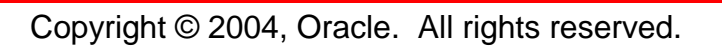

## **Example of RR Date Format**

**To find employees hired prior to 1990, use the RR date format, which produces the same results whether the command is run in 1999 or now:**

```
SELECT last_name, TO_CHAR(hire_date, 'DD-Mon-YYYY')
FROM employees
WHERE hire_date < TO_DATE('01-Jan-90','DD-Mon-RR');
```
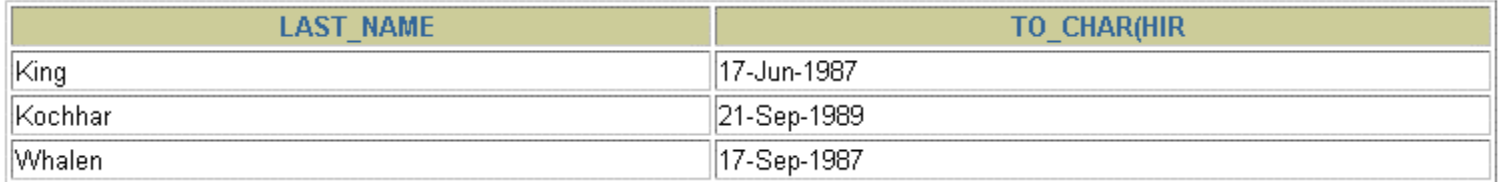

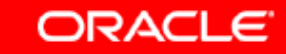

# **Nesting Functions**

- •**Single-row functions can be nested to any level.**
- • **Nested functions are evaluated from deepest level to the least deep level.**

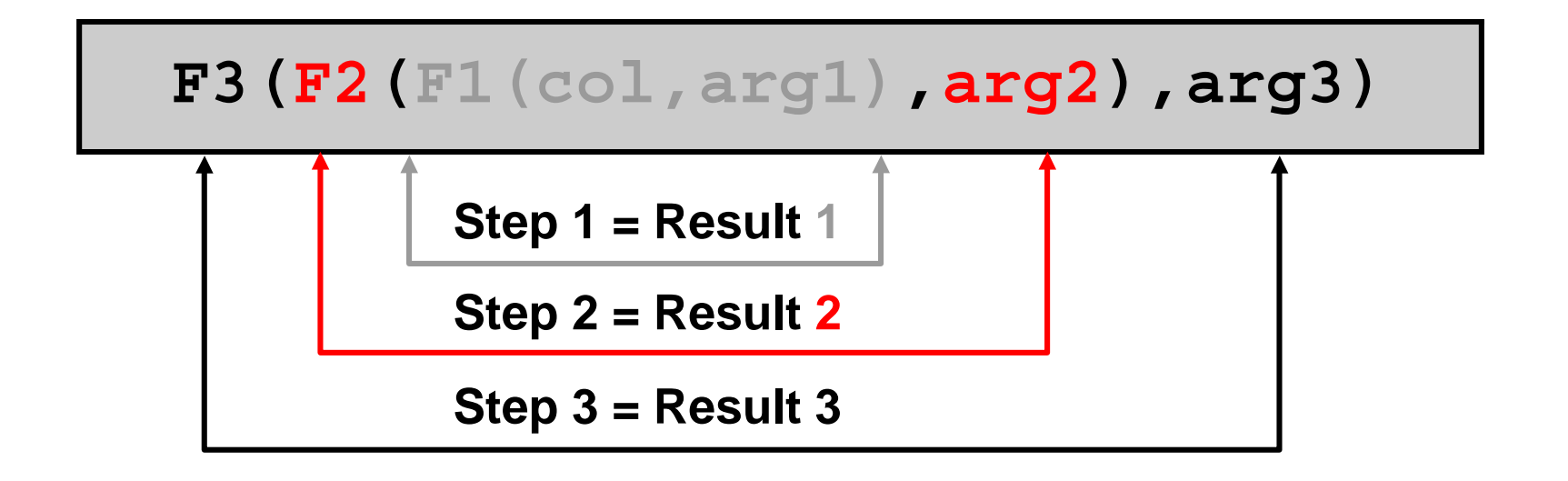

Copyright © 2004, Oracle. All rights reserved.

# **Nesting Functions**

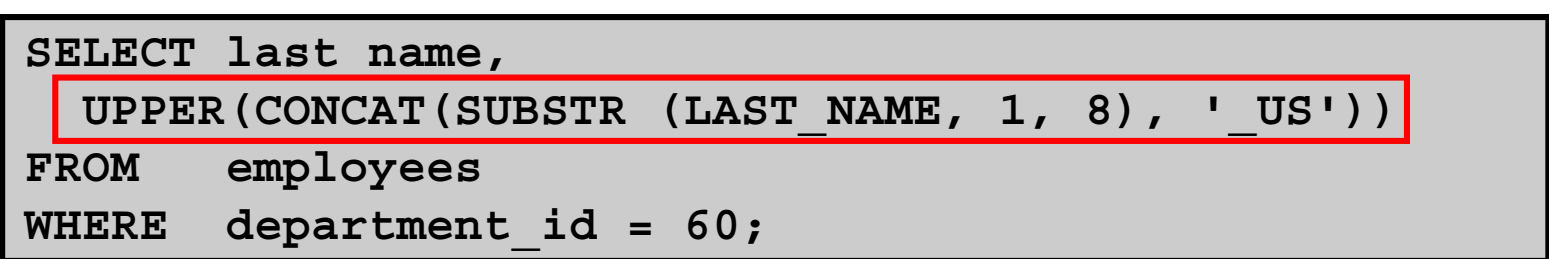

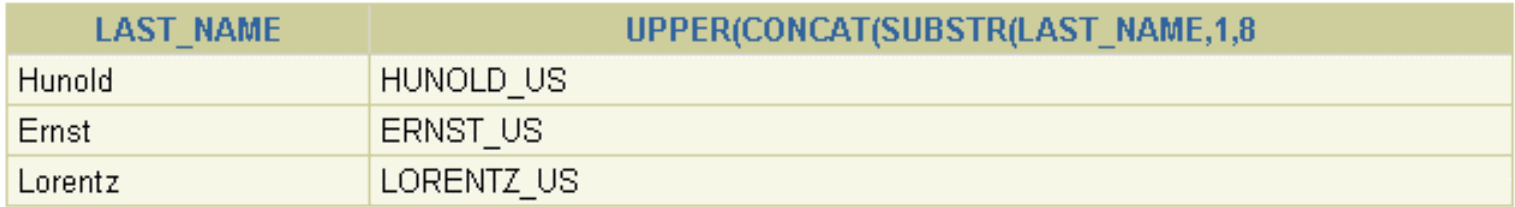

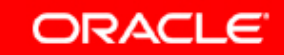

# **General Functions**

**The following functions work with any data type and pertain to using nulls:**

- $\bullet$ **NVL (expr1, expr2)**
- $\bullet$ **NVL2 (expr1, expr2, expr3)**
- $\bullet$ **NULLIF (expr1, expr2)**
- $\bullet$ **COALESCE (expr1, expr2, ..., expr***n***)**

# **NVL Function**

**Converts a null value to an actual value:**

- • **Data types that can be used are date, character, and number.**
- $\bullet$  **Data types must match:**
	- **NVL(commission\_pct,0)**
	- **NVL(hire\_date,'01-JAN-97')**
	- **NVL(job\_id,'No Job Yet')**

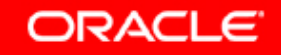

# **Using the NVL Function**

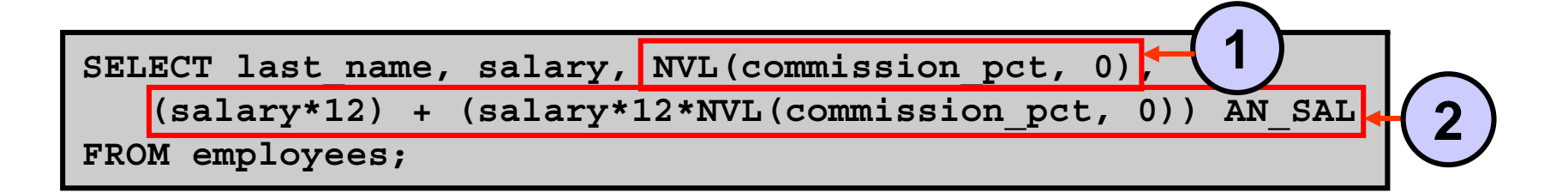

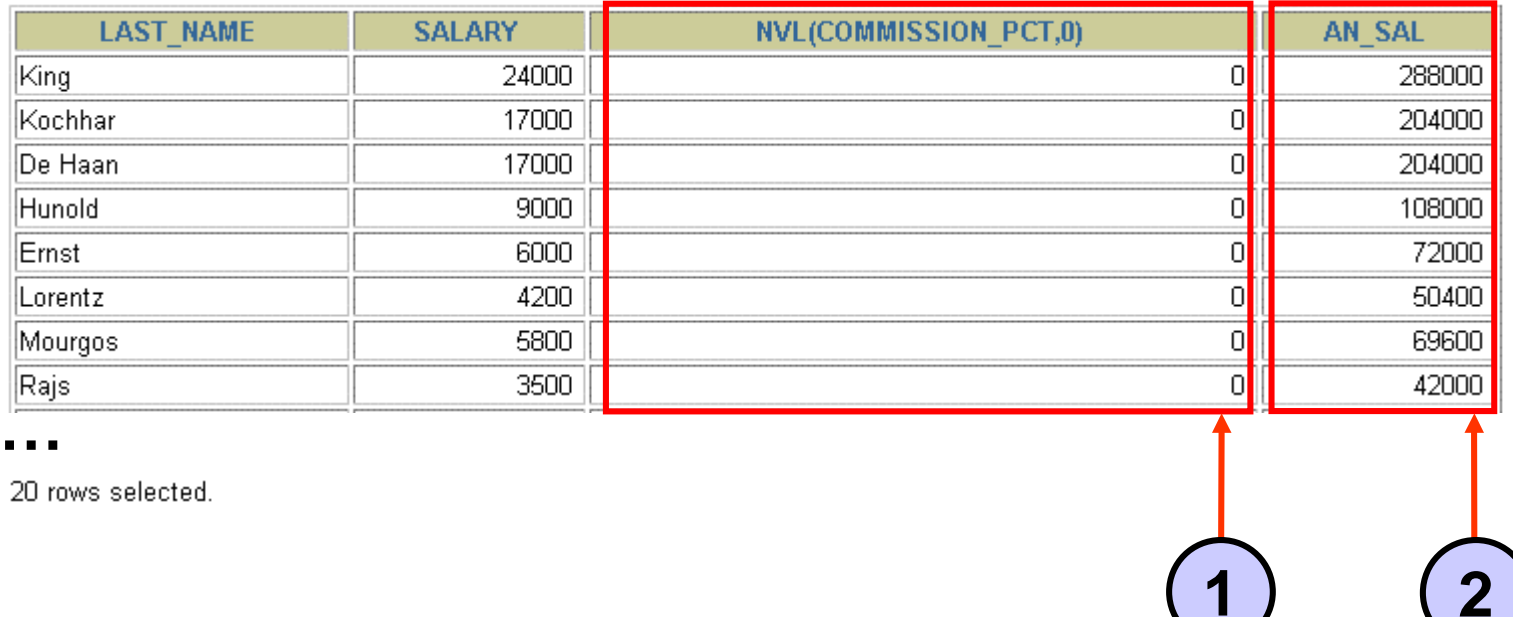

**ORACLE** 

## **Using the NVL2 Function**

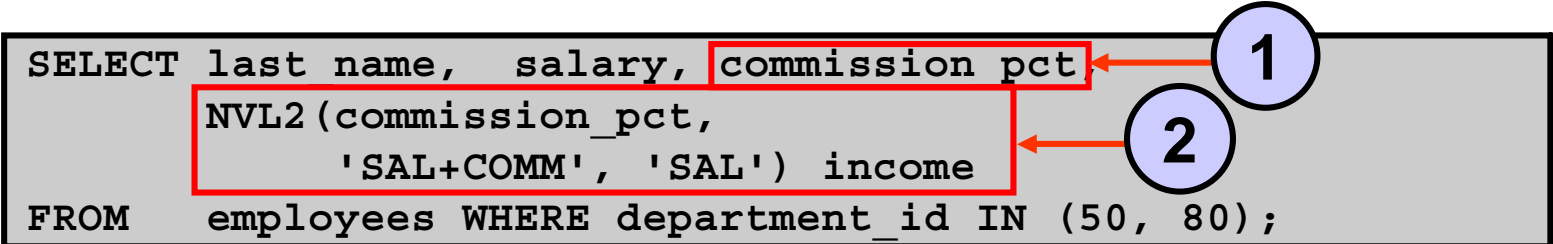

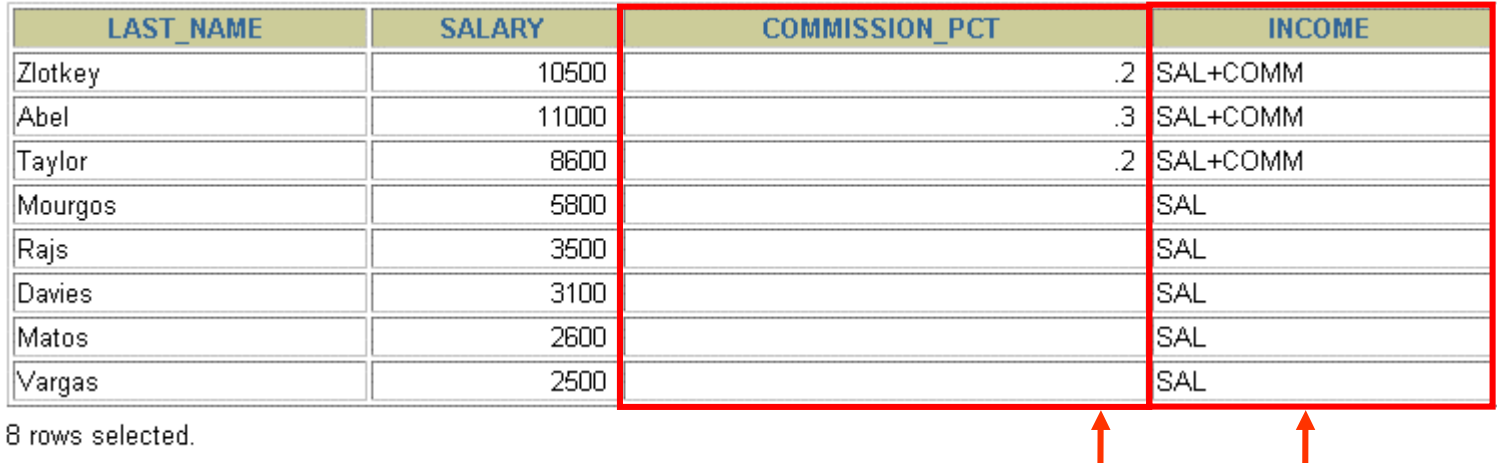

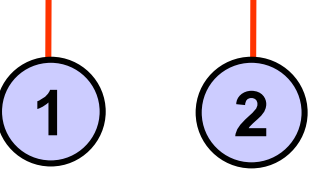

**ORACLE** 

# **Using the NULLIF Function**

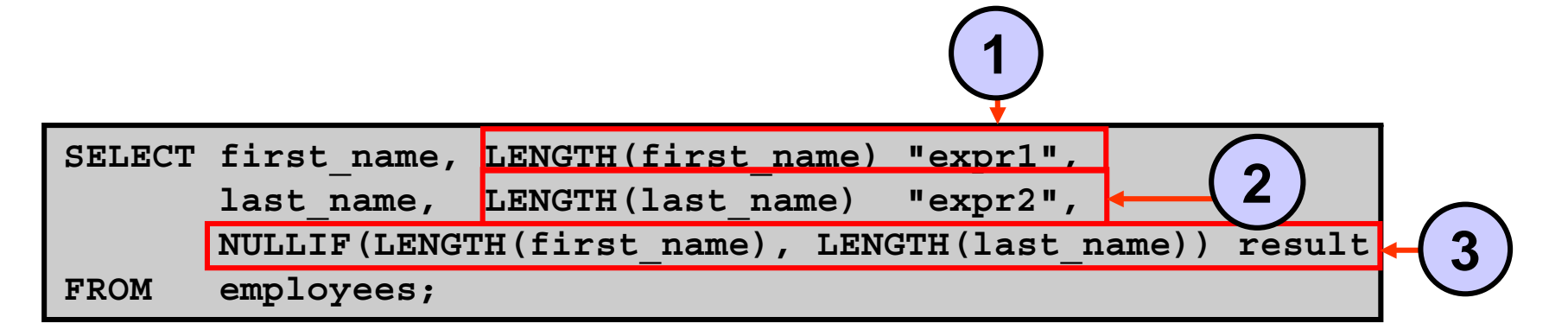

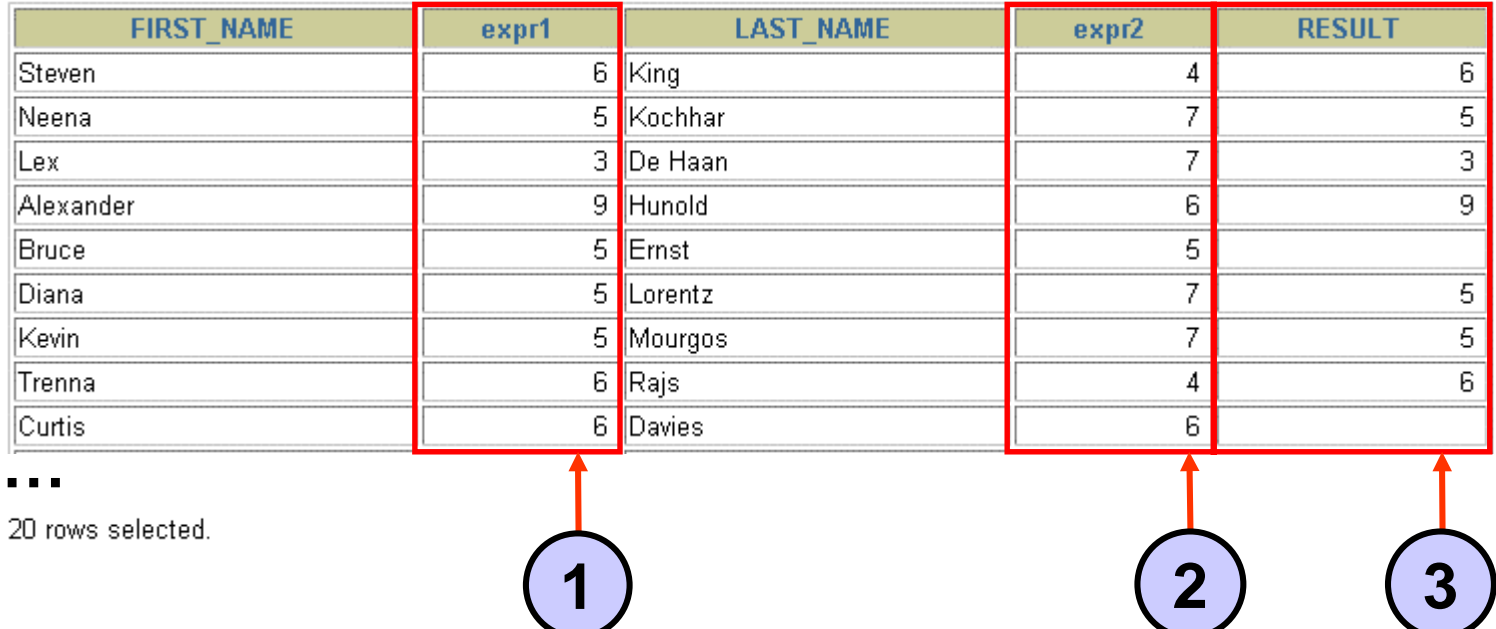

**ORACLE** 

# **Using the COALESCE Function**

- • **The advantage of the COALESCE function over the NVL function is that the COALESCE function can take multiple alternate values.**
- $\bullet$  **If the first expression is not null, the COALESCE function returns that expression; otherwise, it does a COALESCE of the remaining expressions.**

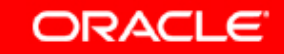

# **Using the COALESCE Function**

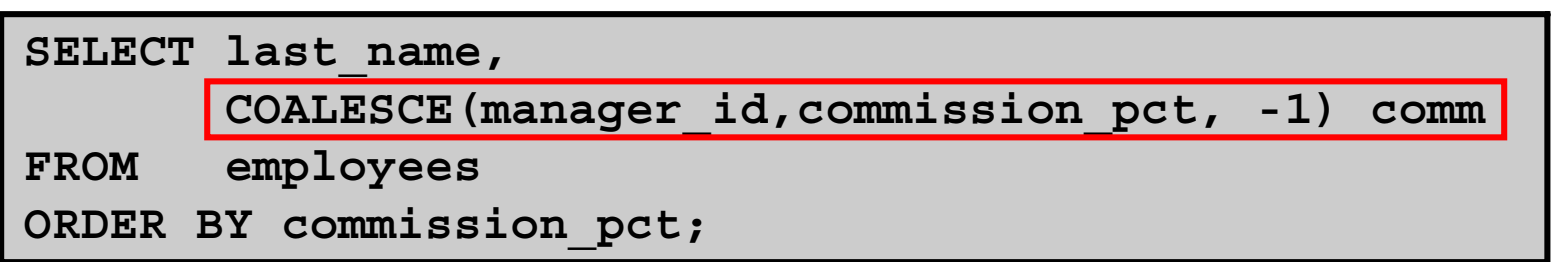

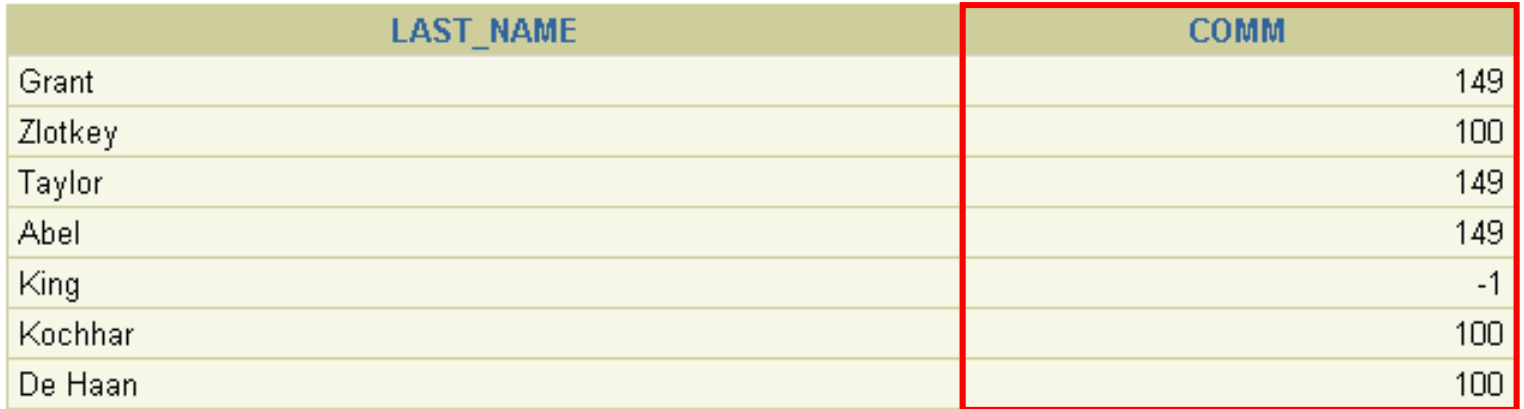

**…**

20 rows selected.

**ORACLE** 

# **Conditional Expressions**

- • **Provide the use of IF-THEN-ELSE logic within a SQL statement**
- $\bullet$  **Use two methods:**
	- **CASE expression**
	- **DECODE function**

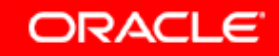

# **CASE Expression**

**Facilitates conditional inquiries by doing the work of an IF-THEN-ELSE statement:**

**CASE** *expr* **WHEN** *comparison\_expr1* **THEN** *return\_expr1* **[WHEN** *comparison\_expr2* **THEN** *return\_expr2* **WHEN** *comparison\_exprn* **THEN** *return\_exprn* **ELSE** *else\_expr***] END**

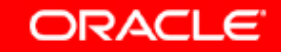

# **Using the CASE Expression**

**Facilitates conditional inquiries by doing the work of an IF-THEN-ELSE statement:**

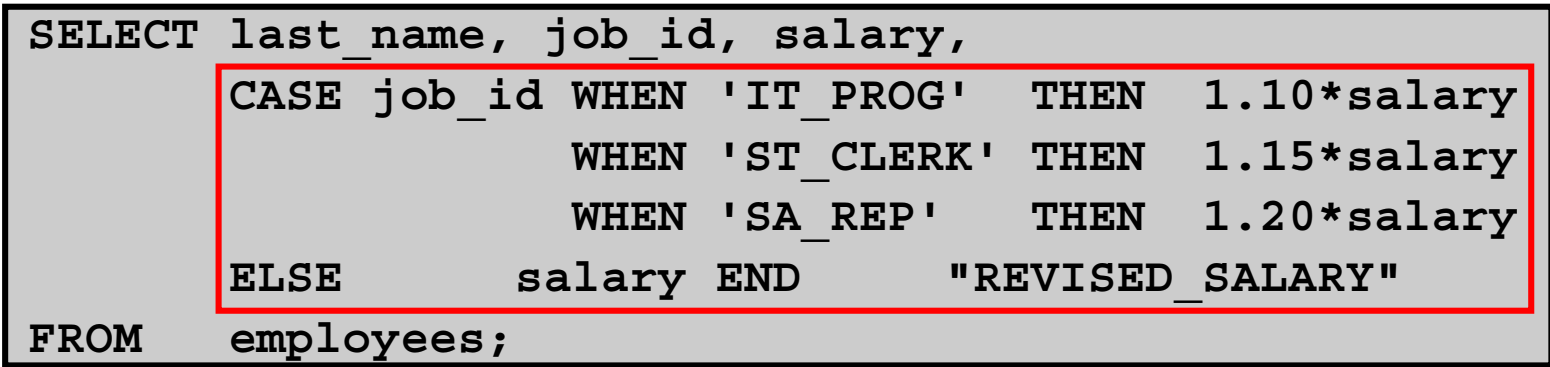

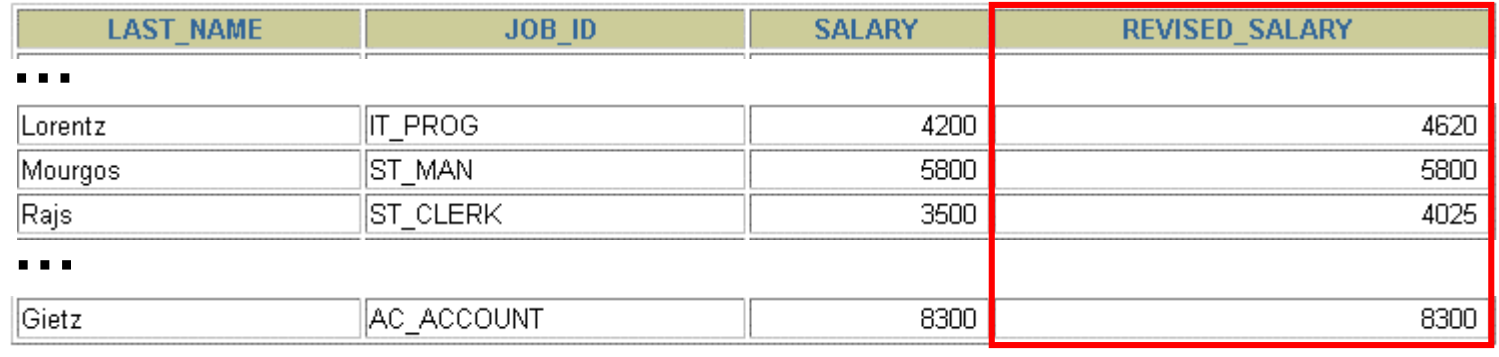

20 rows selected.

Copyright © 2004, Oracle. All rights reserved.

# **DECODE Function**

**Facilitates conditional inquiries by doing the work of a CASE expression or an IF-THEN-ELSE statement:**

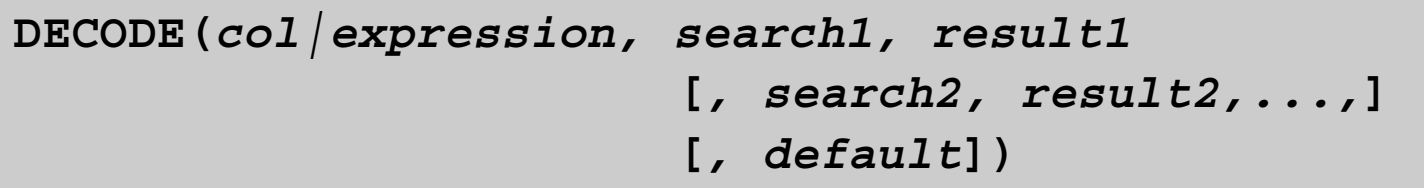

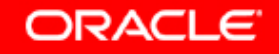

### **Using the DECODE Function**

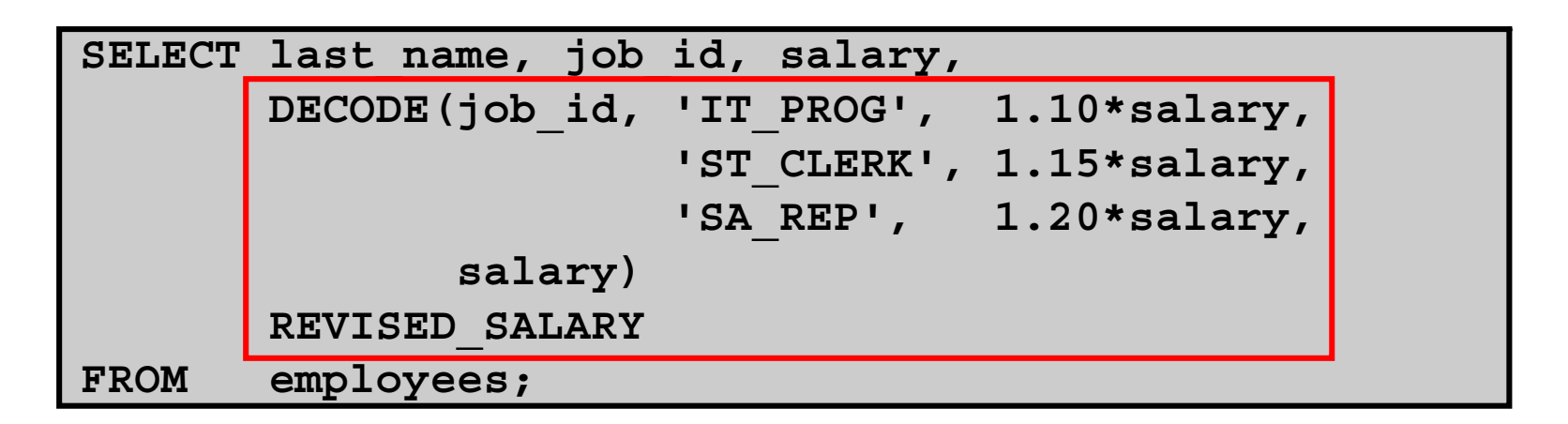

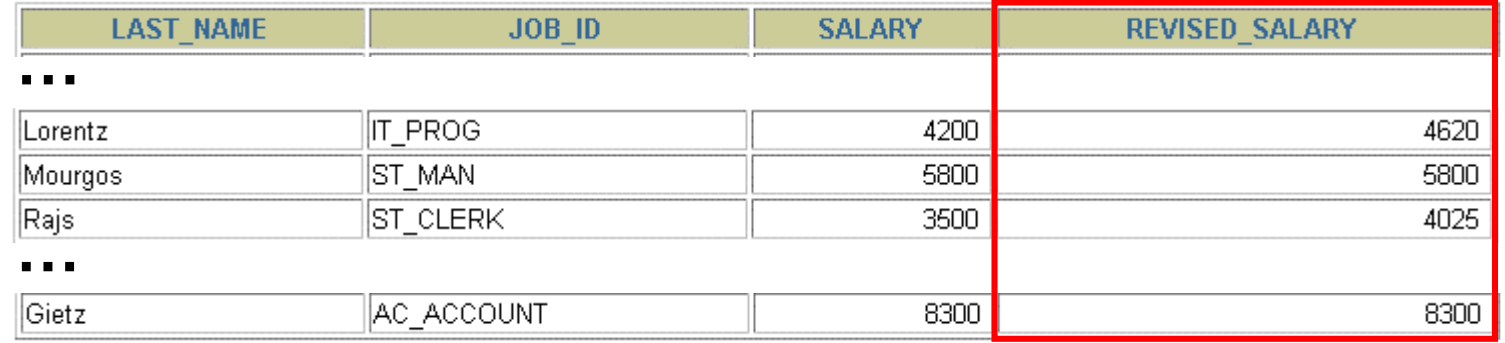

20 rows selected.

Copyright © 2004, Oracle. All rights reserved.

# **Using the DECODE Function**

**Display the applicable tax rate for each employee in department 80:**

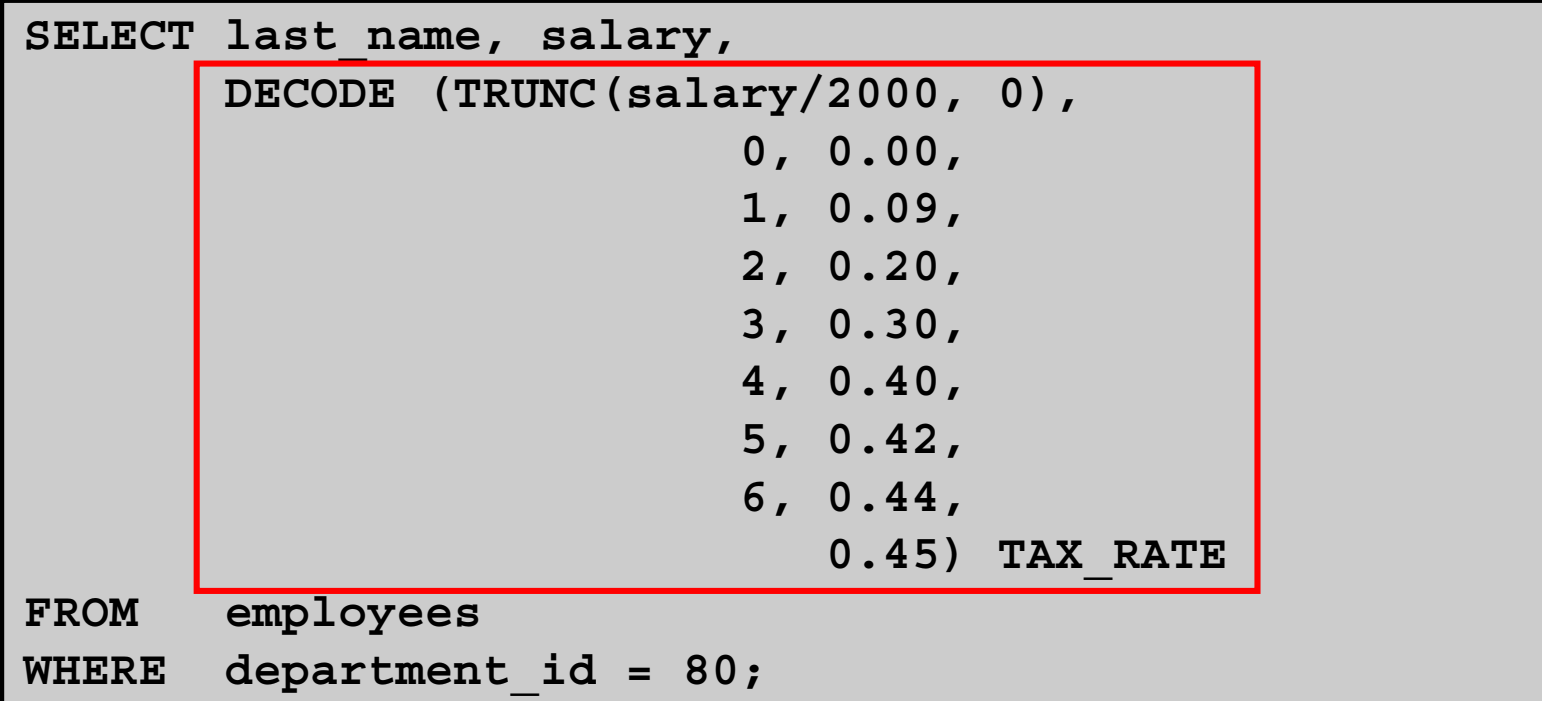

Copyright © 2004, Oracle. All rights reserved.